## **МИНИСТЕРСТВО ОБРАЗОВАНИЯ РЕСПУБЛИКИ БЕЛАРУСЬ Учреждение образования «Витебский государственный технологический университет»**

# **РЕМИЗНЫЕ ТКАНИ СЛОЖНЫХ СТРУКТУР**

Методические указания для студентов специальности 1 19 01 01 – 05 04 «Дизайн текстильных изделий»

> **Витебск 2010**

Ремизные ткани сложных структур: методические указания для студ. спец. 1-19 01 01-05 «Дизайн костюма и тканей»

Витебск: Министерство образования Республики Беларусь, УО «ВГТУ», 2010 Составители: к.т.н., доц. Казарновская Г.В. к.т.н., доц. Абрамович Н.А.

В методических указаниях изложен материал по особенностям строения ремизных тканей сложных структур: полутораслойных с дополнительным утком и дополнительной основой, полых, двойной и многократной ширины, тканей с соединением слоев нитями слоев перемещением по контуру заданного узора, двухслойных с различными способами соединения слоев. В методических указаниях приведена методика построения заправочных рисунков вышеуказанных тканей, для полутораслойных ремизных тканей разработан программный продукт, описан порядок проектирования тканей на ПЭВМ.

Адресуется студентам специальности 1-19 01 01-05 «Дизайн костюма и тканей» специализации 1-19 01 01–05 04 «Дизайн текстильных изделий».

Одобрено кафедрой дизайна УО «ВГТУ» 07 декабря 2010 г., протокол № 5

Рецензент: к.т.н., доц. Бондарева Т.П. Редактор: доц. Лисовская Н.С.

Рекомендовано к опубликованию редакционно-издательским советом  $YO \triangleleft B\Gamma T V$ »  $2010 \Gamma$ , протокол №

Ответственный за выпуск: Трусова Т.Г.

Учреждение образования

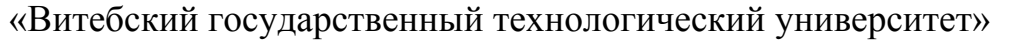

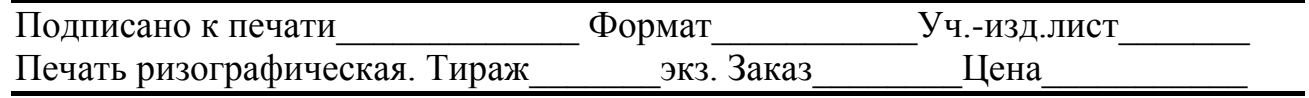

Отпечатано на ризографе учреждения образования «Витебский государственный технологический университет».

Лицензия № 02330/0494384 от 16 марта 2009 г.

210035, г. Витебск, Московский пр-т, 72.

# **СОДЕРЖАНИЕ**

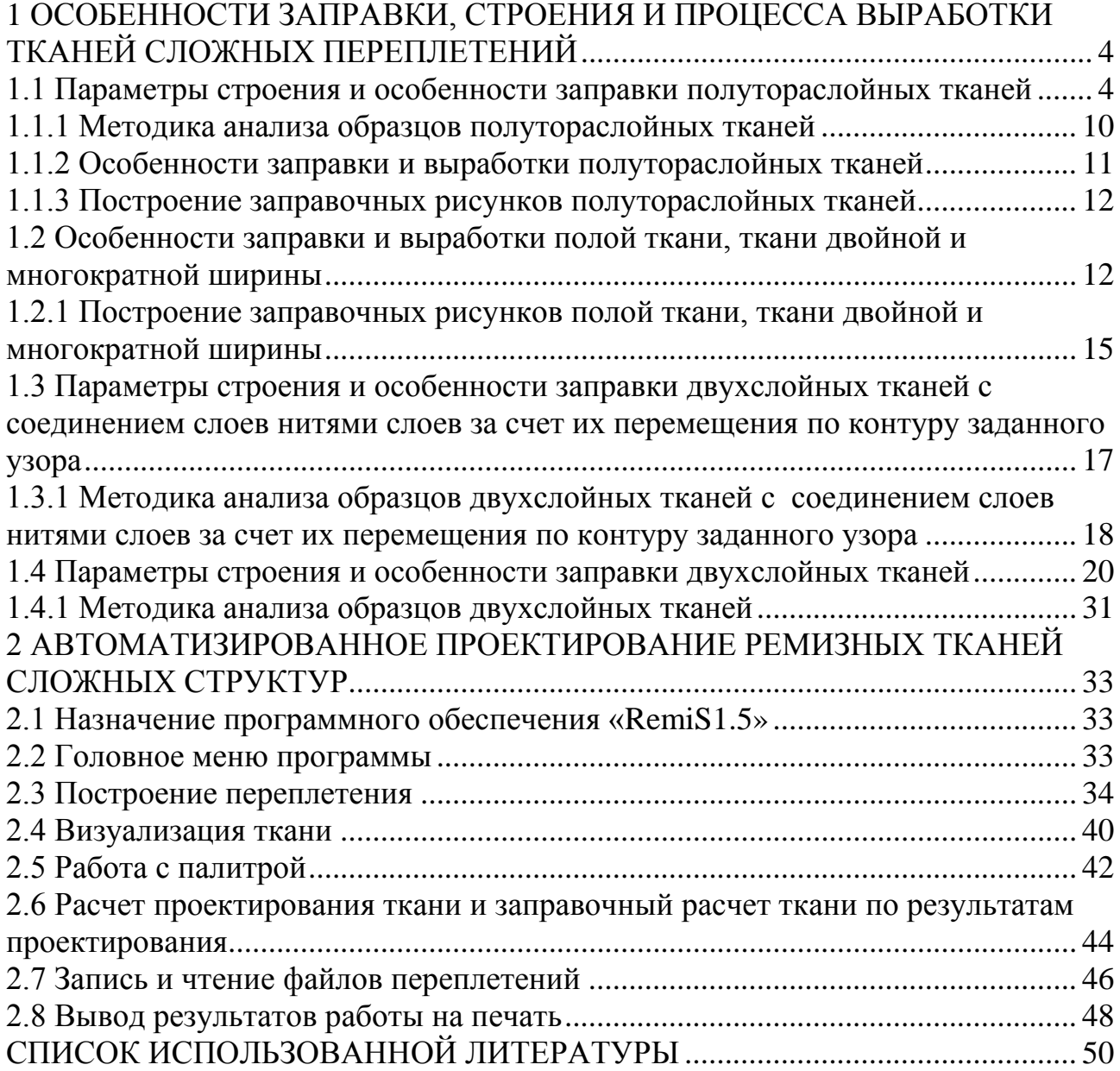

## <span id="page-3-0"></span>**1 ОСОБЕННОСТИ ЗАПРАВКИ, СТРОЕНИЯ И ПРОЦЕССА ВЫРАБОТКИ ТКАНЕЙ СЛОЖНЫХ ПЕРЕПЛЕТЕНИЙ**

К сложным переплетениям относятся такие, для построения которых требуются две или более систем основных или уточных нитей или несколько систем основных и уточных нитей. Каждая из систем нитей, как правило, располагается друг под другом, образуя несколько слоев ткани. Поэтому лицевая и изнаночная стороны тканей не являются «негативными», а представляют самостоятельные, иногда не зависимые друг от друга переплетения. Такие ткани получили название двухлицевые и двусторонние.

Двухлицевыми называются ткани, которые имеют одинаковые лицевую и изнаночную стороны, а двусторонними – ткани, у которых лицевая и изнаночная стороны отличаются друг от друга. Двухлицевые ткани имеют большее практическое применение, поскольку на внешней стороне нижнего слоя можно применять худшее по качеству сырье, что снижает себестоимость. Раппорт сложных переплетений состоит из большого числа нитей. Для выработки некоторых тканей сложных переплетений требуется большое число ремизок, особые виды проборок и ткацкие станки специальных конструкций.

Сложные переплетения получают на базе главных, производных и комбинированных переплетений.

В зависимости от строения и способа образования ткани сложных переплетений делятся на следующие виды:

- полутораслойные;

- полые (мешковые), двойной и многократной ширины;

- двухслойные;
- многослойные;
- пике;
- ворсовые (уточноворсовые и основоворсовые);
- петельные;

- ажурные.

В методических указаниях приводятся параметры строения, особенности заправки и изготовления полутораслойных, полых, двойной и многократной ширины, двухслойных с соединением слоев нитями слоев перемещением их по контуру заданного узора.

### **1.1 Параметры строения и особенности заправки полутораслойных тканей**

<span id="page-3-1"></span>К полутораслойным относятся ткани с дополнительным утком или основой. Для выработки ткани с дополнительным утком требуются две системы уточных нитей и одна система основных. Уточные нити располагаются друг под другом, а основные, переплетаясь с уточными нитями, осуществляют их соединение, при этом испытывают большее напряжение и имеют большую изогнутость.

Для выработки тканей с дополнительной основой требуются две системы основных нитей и одна система уточных. Основные нити располагаются друг под другом, а уточные, переплетаясь с основными нитями, осуществляют их соединение, при этом испытывают большее напряжение и имеют большую уработку.

Для расположения нитей утка (в тканях с дополнительным утком) и нитей основы (в тканях с дополнительной основой) друг под другом при их построении нужно следить за тем, чтобы короткие внутренние перекрытия располагались ближе к середине длинных внешних перекрытий.

При построении полутораслойных тканей на базе саржевых переплетений диагонали на внешней стороне верхнего слоя и на внешней стороне нижнего слоя направляют в противоположные стороны. Эти условия обеспечивают расположение нитей слоев друг под другом, этим правилом руководствуются и при построении двухслойных тканей. Обычно соотношение между уточными нитями в тканях с дополнительным утком и между основными нитями в тканях с дополнительной основой равно 1:1; 2:1 или 1:2. При построении двулицевых тканей соотношение между нитями может быть только 1:1.

Для построения тканей с дополнительным утком в качестве базовых следует использовать переплетения с длинными уточными перекрытиями (например, уточные саржи и сатины), причем на одной из внешних сторон ткани обязательно наличие длинных уточных перекрытий.

Так как полутораслойные ткани с дополнительным утком имеют две системы уточных нитей, то для построения переплетения задаются переплетением внешней стороны верхнего утка с основой и переплетением внешней стороны нижнего утка с теми же нитями основы. Для построения рисунка переплетения необходимо знать и соотношение числа нитей верхнего и нижнего утков. Раппорт по основе определяют как наименьшее общее кратное раппортов по основе базовых переплетений. Раппорт по утку, как правило, равен произведению наименьшего общего кратного раппортов по утку базовых переплетений на сумму соотношения между утками в слоях.

Для тех тканей, у которых отношение плотности ткани верхнего утка  $(P_{v-B})$  к плотности ткани нижнего утка  $(P_{v-H})$  равно отношению раппортов по утку верхнего  $(R_{v,B})$  переплетения к нижнему переплетению  $(R_{v,B})$ , раппорт по утку определяют как сумму раппортов по утку использованных переплетений, т. е. если

$$
\frac{\delta_{_{\delta,\hat{a}}}}{\delta_{_{\delta,\hat{i}}}} = \frac{R_{_{\delta,\hat{a}}}}{R_{_{\delta,\hat{i}}}}, \delta \hat{a} R_{_{\delta}} = R_{_{\delta,\hat{a}}} + R_{_{\delta,\hat{i}}}\,.
$$

Например, необходимо построить заправочный рисунок полутораслойной ткани с дополнительным утком, если переплетение внешней стороны верхнего утка с основой – саржа 1/5, внешней стороны нижнего утка с основой – также саржа 1/5, а соотношение между нитями утка 1:1.

Изобразим переплетения внешней стороны верхнего утка с нитями основы  $(R_{o,B} = R_{v,B} = 6$ , рис. 1, а) и внешней стороны нижнего утка с нитями основы  $(R_{o,B} = R_{v,H} = 6$ , рис. , б), причем нижние уточные нити обозначим римскими цифрами.

В полутораслойной ткани с дополнительным утком нижняя уточная нить располагается под верхней уточной нитью, поэтому для построения рисунка переплетения необходимо иметь переплетение внешней стороны верхнего утка с нитями основы и внутренней стороны нижнего утка с нитями основы. Переплетение внутренней стороны нижней уточной нити с нитями основы изображено на рис. 1, в.

Раппорт ткани по утку равен  $R_v$  =6 (1 + 1) = 12, а по основе  $R_o$  = 6.

Для расположения нижней уточной нити под верхней определяем, с какой нити нижнего утка внутреннего переплетения следует начинать его изображение на рисунке переплетения полутораслойной ткани. Для этого совмещаем переплетение верхнего утка с основой с переплетением нижнего утка с основой (рис.1, г). По совмещенным переплетениям строим разрез по первым нитям утка, на разрезе внутреннее короткое перекрытие нижнего утка располагаем посередине длинного настила верхнего утка. В рассматриваемом примере наиболее целесообразно разместить внутреннее уточное перекрытие на четвертой основной нити. Поэтому первой нитью нижнего утка будет IV уточная нить переплетения внутренней стороны (см. рис. 1, г). Переплетение внутренней стороны всех других нитей нижнего утка последовательно располагают на заправочном рисунке переплетения полутораслойной ткани (рис. 1, д). Проборка основных нитей в ремиз – рядовая.

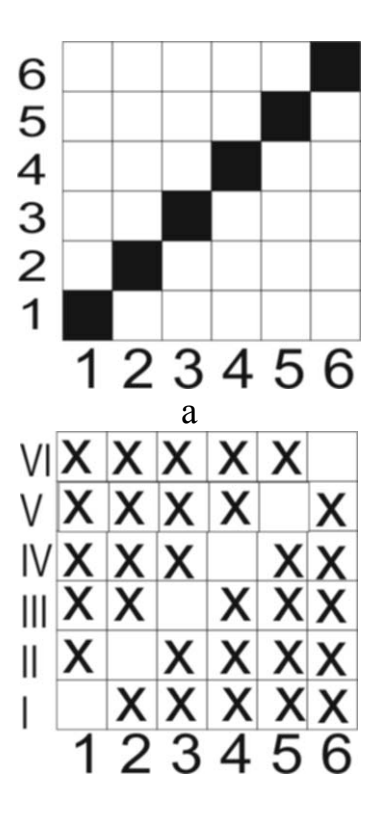

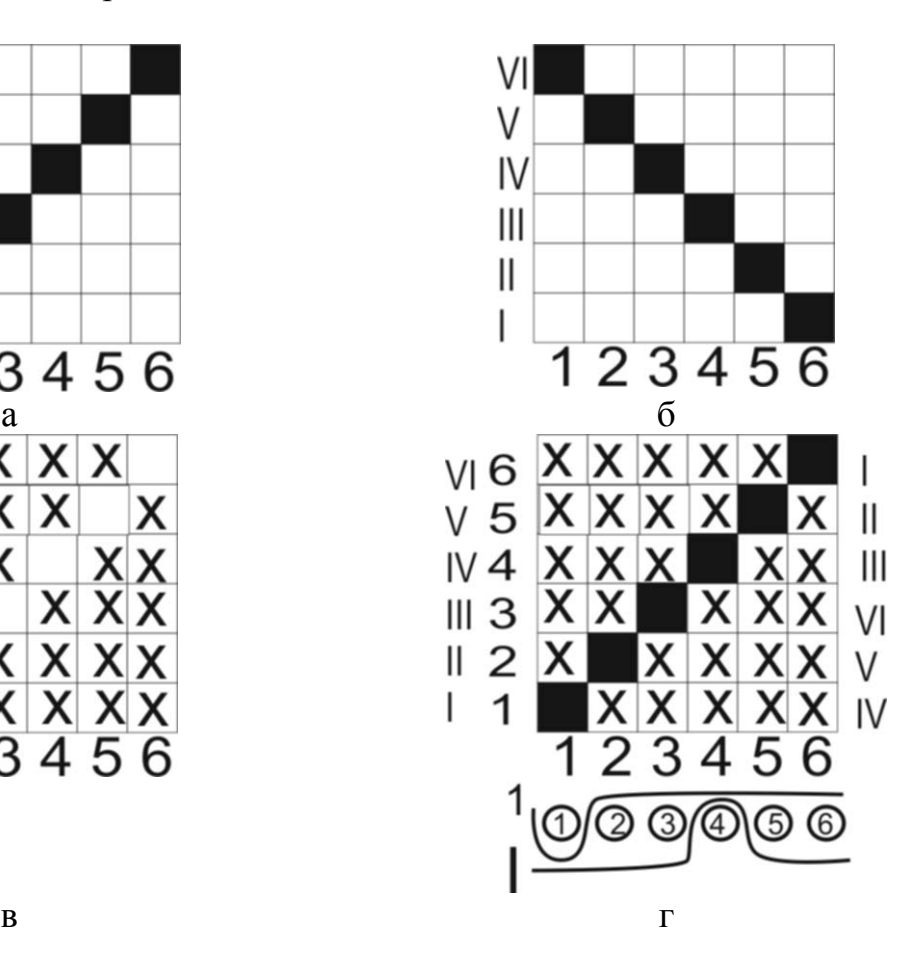

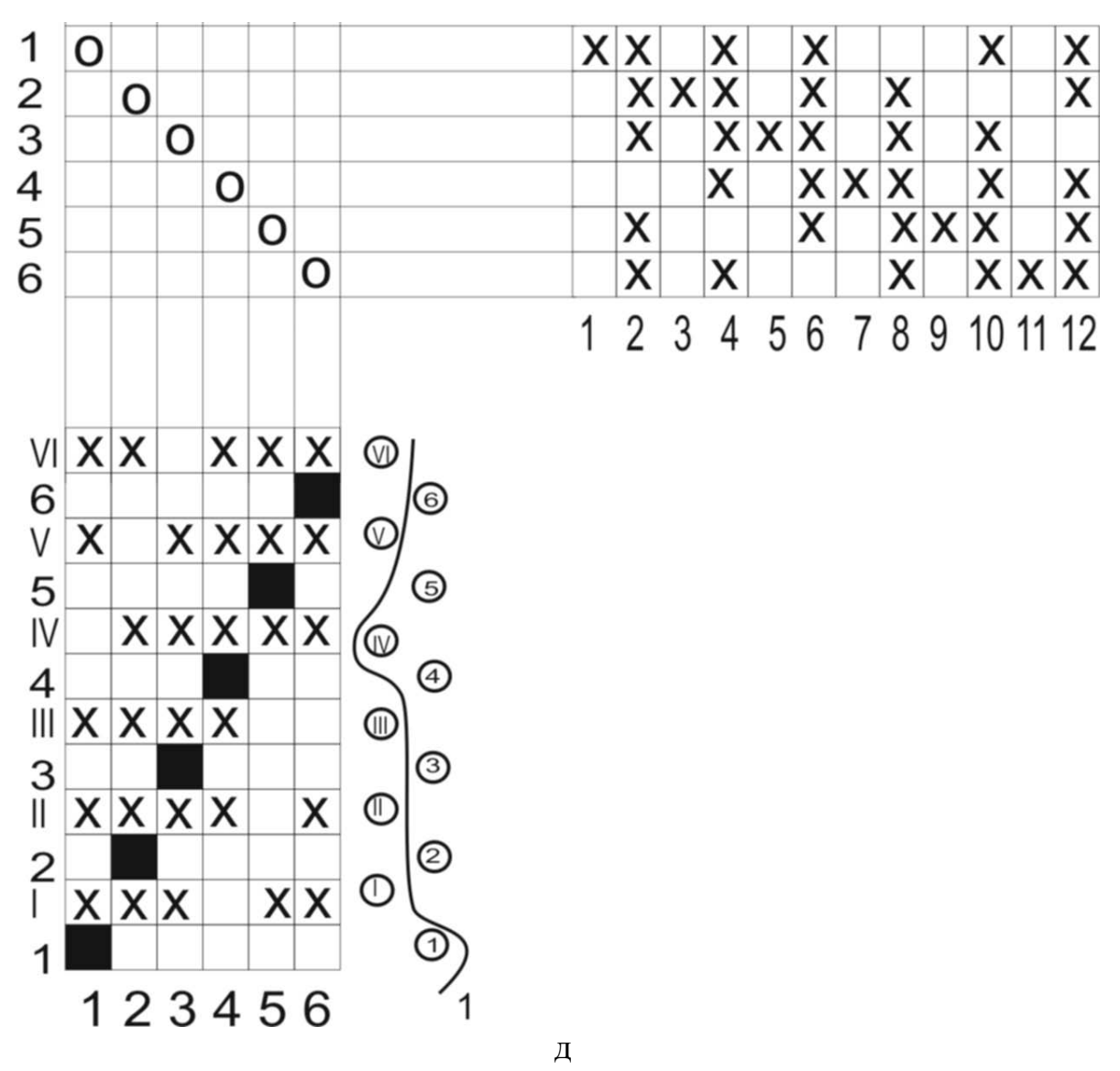

**Рисунок 1 – Этапы построения заправочного рисунка переплетения полутраслойной ткани с дополнительным утком:**

**а) переплетение саржа 1/5 внешней стороны верхнего утка с основой;**

**б) переплетение саржа 1/5 внешней стороны нижнего утка с основой;**

**в) переплетение саржа 5/1 внутренней стороны нижнего утка с основой; г) совмещенные переплетения внешней стороны верхнего утка с основой и внутренней стороны нижнего утка с основой;**

**д) заправочный рисунок полутраслойной ткани с дополнительным утком**

В качестве базовых переплетений для построения ткани с дополнительной основой необходимо использовать переплетения с длинными основными перекрытиями (основную саржу, атласы и др.). На одной из внешних сторон ткани обязательно наличие длинных основных перекрытий.

Раппорт ткани по основе, как правило, определяют произведением наименьшего общего кратного раппортов по основе базовых переплетений на сумму соотношения между основами в слоях. Для полутораслойных тканей, у которых отношение плотности ткани верхней основы (Р<sub>ов</sub>) к плотности ткани

нижней основы  $(P_{\text{OH}})$  равно отношению раппортов по основе верхнего переплетения  $(R_{\text{OR}})$  к нижнему\*переплетению  $(R_{\text{OR}})$ , раппорт по основе равен сумме раппортов по основе использованных переплетений, т. е. если

$$
\frac{\delta_{\hat{r},\hat{a}}}{\delta_{\hat{r},\hat{t}}} = \frac{R_{\hat{r},\hat{a}}}{R_{\hat{e},\hat{t}}}, \hat{o}\hat{t} R_{\hat{r}} = R_{\hat{r},\hat{a}} + R_{\hat{r},\hat{t}}
$$

Раппорт по утку полутораслойных тканей с дополнительной основой определяют как наименьшее общее кратное раппортов по утку использованных переплетений.

Для построения заправочного рисунка полутораслойной ткани с дополнительной основой изображают переплетение внешней стороны верхней основы с утком, внешней стороны нижней основы с утком и переплетение внутренней стороны нижней основы с утком. Например, необходимо построить заправочный рисунок полутораслойной ткани с дополнительной основой, если переплетение внешней стороны верхней основы с утком – саржа 5/1 и внешней стороны нижней основы с утком – саржа 5/1, а соотношение между числом основных нитей в слоях 1:1. После изображения переплетений верхней и нижней основ с утком (рис. 2, а, б, в). определяют раппорт переплетения полутораслойной ткани:  $R_0 = 6 (1 + 1) = 12$ ;  $R_v = 6$ . Для расположения нижней основы под верхней определяют, с какой нити нижней основы следует начинать изображение переплетения внутренней стороны нижней основы с утком. Для этого совмещают переплетение верхней основы с утком с переплетением нижней основы с утком (рис. 2, г). По совмещенным переплетениям строят разрез по первым нитям основы и определяют месторасположение короткого внутреннего перекрытия. В данном случае наиболее целесообразно внутреннее перекрытие расположить на четвертой уточной нити, т. е. первой нитью нижней основы на рисунке переплетения будет IV нить нижней основы переплетения внутренней стороны (рис. 2, в). Переплетение внутренней стороны всех других нитей нижней основы последовательно располагают на рисунке переплетения полутораслойной ткани.

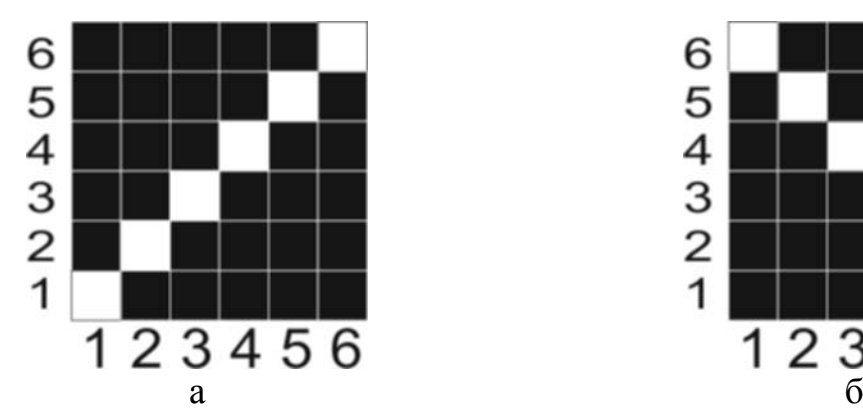

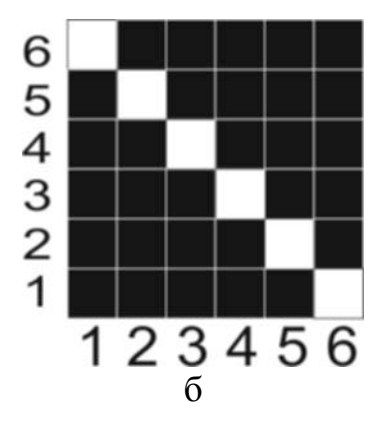

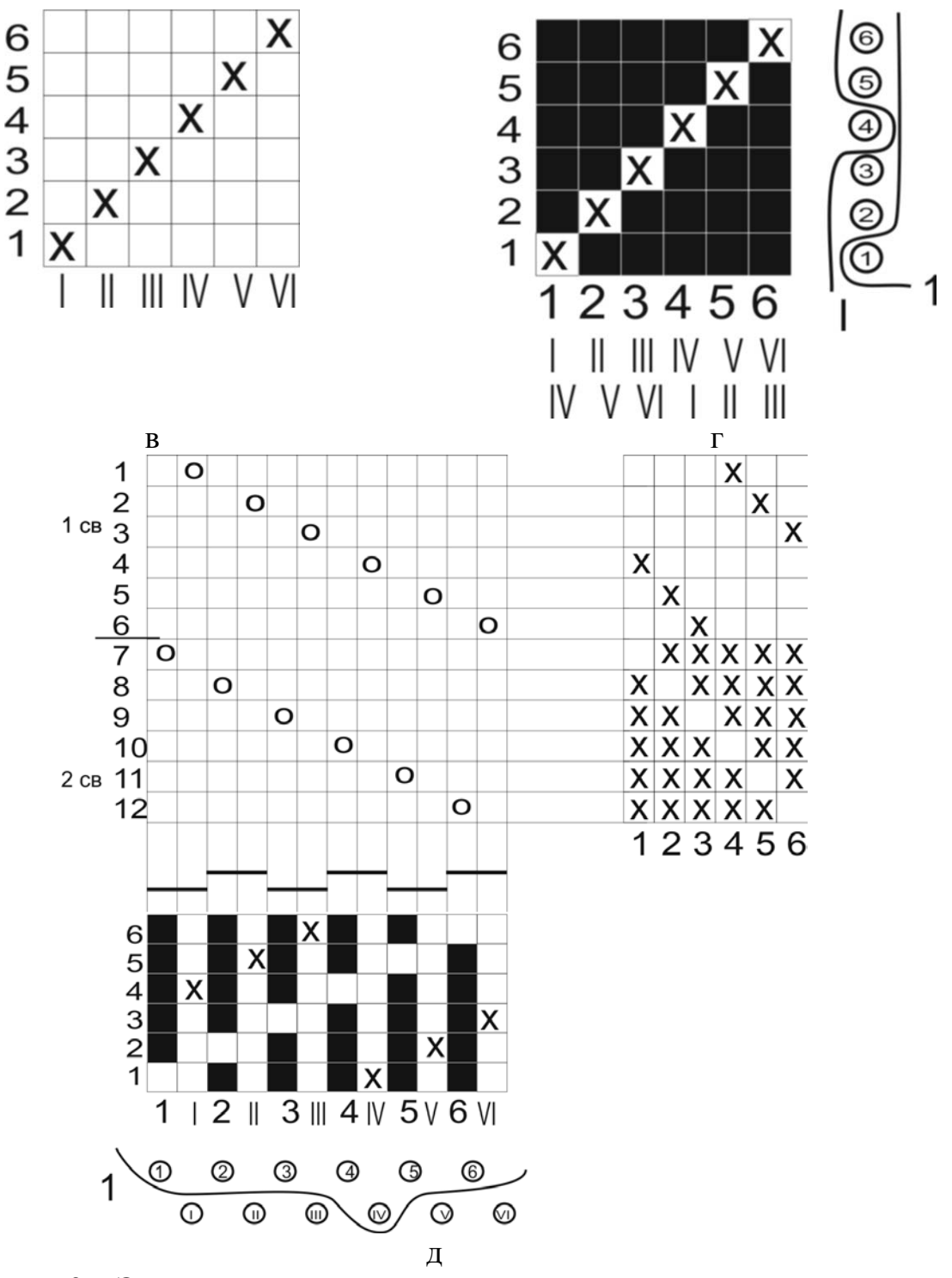

**Рисунок 2 – Этапы построения заправочного рисунка переплетения полутораслойной ткани с дополнительной основой:** 

**а) переплетение саржа 5/1 внешней стороны верхней основы с утком;**

**б) переплетение саржа 5/1 внешней стороны нижней основы с утком; в) переплетение саржа 1/5 внутренней стороны нижней основы с утком;**

**г) совмещенные переплетения внешней стороны верхней основы с утком и внутренней стороны нижней основы с утком;**

**д) заправочный рисунок полутораслойной ткани с дополнительной основой**

Для выработки тканей с дополнительной основой применяют в основном сводно-непрерывную проборку, причем в первый свод пробирают нити менее напряженной нижней основы. Число ремизок в заправке равно сумме раппортов по основе использованных переплетений при рядовой проборке в сводах, т. е.  $\pi_p = R_{\hat{i}a} + R_{\hat{i}i}$ . В зуб берда пробирают число нитей, равное или кратное сумме соотношения между нитями основы в слоях.

Полутораслойные ткани с дополнительным утком вырабатываются в шерстяной и хлопчатобумажной промышленности (сатин-трико, байка, одеяла, пледы и т. д.). Как правило, эти ткани имеют в утке пряжу большей линейной плотности и в процессе отделки начесываются.

Полутораслойные ткани с дополнительной основой применяют для изготовления одежных тканей, декоративных лент и других изделий.

#### **1.1.1 Методика анализа образцов полутораслойных тканей**

<span id="page-9-0"></span>Анализ образцов полутораслойных тканей проводят так же, как и образцов однослойных тканей, но с учетом особенностей их строения. При определении вида переплетения устанавливают вид переплетения внешней стороны верхнего утка с основой (в тканях с дополнительным утком) и верхней основы с утком (в тканях с дополнительной основой). Для этого из образца ткани с дополнительным утком удаляют нити нижнего утка, а из образца ткани с дополнительной основой – нити нижней основы. Для предупреждения нарушения переплетения внешней стороны верхнего слоя удаляемые нити осторожно вытягивают из образца ткани за выступающие кончики, для этого делают бахрому снизу и с левой стороны образца соответственно. После удаления нижней системы нитей остается однослойная ткань, переплетение которой и изображают.

Для определения вида переплетения нижнего утка с основой (в тканях с дополнительным утком) и переплетения нижней основы с утком (в тканях с дополнительной основой) из образца полутораслойной ткани с дополнительным утком удаляют нити верхнего утка, а с дополнительной основой – нити верхней основы. Переплетение, оставшееся после этого ,однослойной ткани изображают обычным способом. При изображении переплетений внешней и внутренней сторон нижней основы с утком эту основу обозначают римскими цифрами, а при изображении переплетений внешней и внутренней сторон нижнего утка с основой нижние уточные нити также обозначают римскими цифрами.

После определения вида переплетений определяют соотношение числа уточных нитей в слоях в тканях с дополнительным утком и соотношение числа основных нитей в слоях в тканях с дополнительной основой. Соотношение уточных нитей определяют по соотношению плотности ткани по утку в верхнем и нижнем слоях, а соотношение между основными нитями – по соотношению плотности ткани по основе в верхнем и нижнем слоях. Для этого подсчитывают плотность ткани по основе и утку в верхнем и нижнем слоях. По виду использованных переплетений и соотношению между нитями основы и утка определяют раппорт переплетения полутораслойной ткани.

При построении рисунка переплетения полутораслойной ткани с допол-

нительным утком сначала изображают переплетение внешней стороны верхнего утка с нитями основы. Перед изображением переплетения внутренней стороны нижнего утка с нитями основы определяют, с какой нити нижнего утка следует начинать изображение переплетения. Для этого определяют месторасположение короткого уточного перекрытия переплетения внутренней стороны нижнего утка с основой по отношению к длинному уточному перекрытию переплетения внешней стороны верхнего утка с основой. С этой целью из образца полутораслойной ткани на бахрому из основных нитей выводят две уточные нити: нить верхнего утка и расположенную под ним нить нижнего утка. По переплетению этих нитей определяют месторасположение короткого внутреннего перекрытия переплетения внутренней стороны нижнего утка с основой по отношению к переплетению внешней стороны верхнего утка с основой, т. е. выявляют, с какой нити нижнего утка нужно начинать изображение переплетения внутренней стороны нижнего утка с основой.

Далее переплетение всех нижних уточных нитей с нитями основы переносят последовательно на изображаемый рисунок.

При построении рисунка переплетения полутораслойной ткани с дополнительной основой после изображения переплетения верхней основы с утком определяют, с какой нити нижней основы нужно начинать изображение внутреннего переплетения. Для этого на бахрому из уточных нитей выводят две нити основы (верхнюю основную нить и расположенную под ней нижнюю нить основы) и рассматривают их взаиморасположение.

После изображения рисунка переплетения полутораслойной ткани определяют число ремизок в заправке и вид проборки основных нитей в ремиз и бердо.

## **1.1.2 Особенности заправки и выработки полутораслойных тканей**

<span id="page-10-0"></span>Полутораслойные ткани в основном вырабатывают на ткацких станках с кареточным зевообразовательным механизмом, но ткани с небольшим раппортом по утку можно вырабатывать и на эксцентриковых станках. Выработку полутораслойных тканей с дополнительным утком различного вида или линейной плотности производят на ткацких станках с многочелночным механизмом. Если ткань вырабатывают с двумя основами, то последние навиваются на один или два навоя. Два навоя используют в том случае, если основные нити слоев имеют различную уработку. Однако установка второго навоя требует дополнительных приспособлений, усложняющих заправку и обслуживание станка.

При выработке полутораслойных тканей с дополнительным утком применяют рядовую проборку основных нитей в ремиз; в зуб берда обычно пробирают по две или четыре нити. При выработке полутораслойных тканей с дополнительной основой используют сводно-непрерывную или рядовую проборку, причем в первом случае в I свод пробирают нити нижней основы. В зуб берда пробирают по 2, 3, 4 и т. д. нитей, при этом нити основы, лежащие одна под другой, пробирают в один зуб.

## **1.1.3 Построение заправочных рисунков полутораслойных тканей**

<span id="page-11-0"></span>Заправочный рисунок полутораслойной ткани можно построить по заданному числу ремизок и виду проборки; по заданным базовым переплетениям и соотношению между числом нитей в системах; по заданным раппортам полутораслойных тканей.

Чтобы выработать образцы полутораслойных тканей на ткацком станке, определяют число ремизок в заправке и вид проборки основных нитей в ремиз. Далее определяют линейную плотность и вид нитей, использованных в основе и утке, подсчитывают плотность выработанной ткани по основе и утку и определяют вид переплетения этой ткани. С учетом заправочных параметров выявляют вид базовых переплетений, которые при данном числе ремизок и виде проборки можно использовать для построения полутораслойных тканей. Например, при 10 ремизках и рядовой проборке можно выработать полутораслойную ткань с дополнительным утком, если раппорт базовых переплетений будет равен 5 или 10 (саржа 1/4, сатин 5/2, сатин 10/3). В этом случае соотношение между числом уточных нитей в слоях может быть выбрано равным 1:1 или 2:1.

Кроме того, на 10 ремизках при рядовой проборке можно выработать образцы полутораслойной ткани с дополнительной основой, если раппорт базовых переплетений равен 5 (саржа 4/1, атлас 5/2), а соотношение числа нитей в слоях основ равно 1:1.

При 10 ремизках и сводно-непрерывной проборке (если в каждом своде по 5 ремизок) можно выработать ткань с дополнительной основой на базе переплетений с раппортом, равным 5 (саржа 4/1, атлас 5/2), соотношение основ в этом случае зависит от чередования проборки в сводах. Если нити основы поочередно пробраны в I и II своды, то соотношение числа нитей в слоях основ равно 1:1, если в I свод пробрана одна нить основы, а во II – две, то соотношение нитей основы в слоях будет равно 2:1 и т. д.

После построения заправочного рисунка полутораслойной ткани подготовляют картон и вырабатывают образцы ткани на ткацком станке.

#### **1.2 Особенности заправки и выработки полой ткани, ткани двойной и многократной ширины**

<span id="page-11-1"></span>Полыми, или мешковыми, называются ткани, состоящие из двух полотен, соединенных в краях. Для выработки этих тканей требуются две системы основных нитей (основа верхнего и нижнего полотен) и две системы уточных нитей (уток верхнего и нижнего полотен).

Как правило, оба слоя (полотна) ткани вырабатываются из нитей или пряжи одного и того же вида, одной линейной плотности и одним видом переплетения, поэтому нити верхней и нижней основы обычно навиваются на один навой. Для выработки полой ткани требуется один челнок; уточная нить поочередно переплетается с нитями основы верхнего и нижнего слоев. Соотношение числа нитей в основах верхнего и нижнего слоев равно 1:1.

Обычно полые ткани вырабатывают полотняным переплетением, рогожкой 2/2, основным репсом 2/2, уточным репсом 2/2 или саржей 2/1. Можно использовать и другие переплетения, имеющие постоянное значение горизонтального сдвига.

Образование двух слоев ткани осуществляется следующим образом. При прокладывании уточных нитей верхнего слоя по рисунку переплетения поднимается только часть нитей верхней основы, все нити нижней основы в это время опущены; при прокладывании уточных нитей нижнего слоя поднимаются все нити-основы верхнего слоя – и по рисунку переплетения – часть нитей нижнего слоя. Соединение слоев ткани происходит в краях за счет последовательного прокладывания утков верхнего и нижнего слоев (работает один челнок).

При расчете числа нитей основы необходимо следить за тем, чтобы общее число нитей основы не было кратным раппорту по основе базового переплетения. Это необходимо для сохранения рисунка переплетения в краях ткани.

При определении числа нитей основы в заправке учитывают направление полета челнока в зеве, а также направление и значение горизонтального сдвига |Sу базового переплетения. Общее число нитей основы в заправке определяют по формуле

$$
\ddot{i}_i = R_{\hat{i},\hat{a}} \,\tilde{\sigma} \pm S_{\hat{o}},
$$

где п $_{\rm o}$  – общее число основных нитей в заправке;

*R о.*б – раппорт по основе базового переплетения;

*х* – целое число повторений раппорта по ширине заправки;

*Sу* – горизонтальный сдвиг базового переплетения.

Знак плюс ставится в двух случаях: если направление движения челнока в верхнем полотне слева направо, а горизонтальный сдвиг базового переплетения имеет отрицательное значение; если направление движения челнока в верхнем полотне справа налево, а горизонтальный сдвиг базового переплетения имеет положительное значение.

Во всех остальных случаях ставится знак минус. Поэтому в заправке полой ткани полотняного переплетения должно быть всегда нечетное число основных нитей.

Раппорт полых тканей по основе и утку определяют произведением наименьшего общего кратного раппортов базовых переплетений слоев на сумму соотношения между нитями в слоях. Для полой ткани, имеющей в слоях один вид переплетения, раппорт определяют как удвоенное значение раппорта базового переплетения.

При выработке полой ткани в краях между слоями вводят специальные шнуры, которые сохраняют постоянной плотность ткани по основе в краях. Шнуры пробирают в отдельные зубья берда и ремизки. Последние поднимаются только при прокладывании утка нижнего слоя, поэтому шнуры в ткань не зарабатываются; они лежат свободно между слоями нитей и после снятия ткани со станка удаляются.

Как правило, применяют сводную непрерывную проборку, для которой число ремизок определяется как сумма раппортов по основе базовых переплетений слоев. В I свод пробирают нити менее напряженной основы нижнего слоя, а в зуб берда – по 2, 4 или 6 нитей основы.

Полые ткани применяют в качестве пожарных рукавов, транспортерных лент, приводных ремней и других технических изделий. Ткани двойной и многократной ширины вырабатывают в том случае, если требуется получить ткань значительно большей ширины, чем позволяет ширина ткацкого станка. Эти ткани строятся в основном таким же образом, что и полые ткани.

В тканях двойной и многократной ширины слои соединяются между собой в одном из краев таким образом, что после снятия со станка развернутая ткань имеет ширину в несколько раз большую по сравнению с заправкой на станке. При выработке ткани двойной ширины чередование прокладываемых уточных нитей может быть следующим: одна верхняя, две нижние и одна верхняя; две верхние, две нижние.

В тканях многократной ширины уточные нити прокладываются последовательно от верхнего слоя к нижнему и далее от нижнего слоя к верхнему.

Образование слоев происходит за счет того, что в процессе выработки одного из слоев все основные нити вышележащих слоев поднимаются. Между слоями со стороны соединяемого края вводится шнур, который выполняет ту же функцию, что и шнур в полых тканях. Так как соединение слоев осуществляется с одного края, то число нитей основы должно быть кратным раппорту по основе базового переплетения.

Раппорт переплетения тканей двойной и многократной ширины зависит от раппорта базового переплетения и числа слоев. Для большинства тканей раппорт определяется произведением раппорта базового переплетения на число слоев.

Раппорт по утку в тканях, имеющих нечетное число нитей в раппорте по утку базового переплетения, и нечетное число слоев определяют как удвоенное произведение раппорта по утку базового переплетения на число слоев ткани.

Ткани двойной и многократной ширины можно построить на базе переплетений различных видов.

В зависимости от плотности ткани по основе и числа слоев основные нити можно навивать на один или несколько навоев. Применяют своднонепрерывную или рядовую проборки основных нитей в ремиз. При своднонепрерывной проборке в I свод пробирают нити менее напряженной основы нижнего слоя. Число сводов равно числу слоев ткани. Число ремизок обычно равно произведению раппорта по основе базового переплетения на число слоев ткани.

В зуб берда пробирают число нитей, равное или кратное числу слоев ткани. Ткани двойной и многократной ширины вырабатывают на обычном ткацком станке; уточная нить за каждый оборот главного вала станка будет выполнять различные функции: утка первого слоя, утка второго слоя, утка третьего слоя и т. д.

Ткани полые, двойной и многократной ширины вырабатываются на челночных станках, оснащенных кареточными и эксцентриковыми зевообразовательными механизмами.

#### <span id="page-14-0"></span>**1.2.1 Построение заправочных рисунков полой ткани, ткани двойной и многократной ширины**

Подобные ткани строятся на базе какого-либо одного переплетения. Чаще всего используют полотняное переплетение, его производные и саржевые переплетения.

При построении заправочных рисунков полых тканей и тканей двойной ширины учитывают следующее:

- нити основы и утка верхнего и нижнего слоев располагают на рисунке переплетения одну рядом с другой;

- нити основы и утка верхнего слоя обозначают арабскими цифрами, а нити основы и утка нижнего слоя – римскими цифрами;

- на нитях нижней основы и нижнего утка изображают внутреннюю сторону переплетения нижнего слоя;

- при прокладывании уточных нитей верхнего слоя по рисунку переплетения поднимают часть нитей верхней основы;

- при прокладывании уточных нитей нижнего слоя поднимают все нити основы верхнего слоя и шнуры и по рисунку переплетения часть нитей нижней основы.

Например, необходимо построить заправочный рисунок полой ткани на базе репса уточного 2/2. Сначала изображают поперечный разрез ткани, т. е. разрез ткани по направлению утка (рис. 3, а). При этом необходимо помнить, что в заправке полой ткани в данном случае должно быть нечетное число пар нитей. По разрезу ткани изображают переплетение слоев ткани. Раппорт данной ткани равен  $R_{o} = 8$ ,  $R_{v} = 4$ . Из заправочного рисунка ткани (см. рис.3, б) видно, что шнуры между полотнами лежат свободно.

Заправочный рисунок ткани двойной ширины, созданный на базе репса уточного 2/2, показан на рис. 4, б. При выработке ткани двойной ширины необходимо изменять чередование уточных нитей для получения верхнего и нижнего слоев. Если при выработке полой ткани уточные нити слоев прокладываются друг за другом, т. е. одна верхняя и одна нижняя, то при выработке ткани двойной ширины сначала прокладывается одна уточная нить верхнего слоя, затем две уточные нити нижнего слоя и далее одна уточная нить верхнего слоя. Так как слои ткани двойной ширины соединяются с одного края, то число нитей основы должно быть кратным раппорту по основе базового переплетения, при этом между слоями вводят только один шнур  $\mathrm{III}_1.$ 

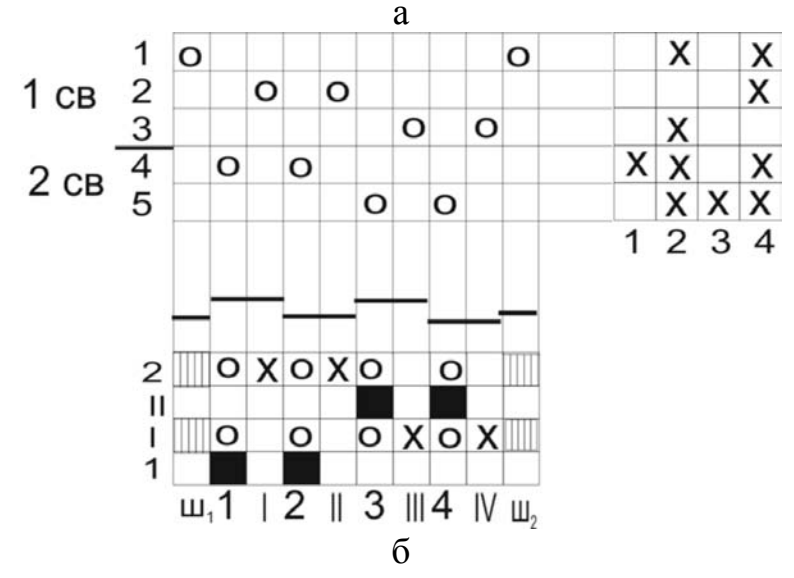

**Рисунок 3 – Заправочный рисунок полой ткани: а) поперечный разрез; б) заправочный рисунок**

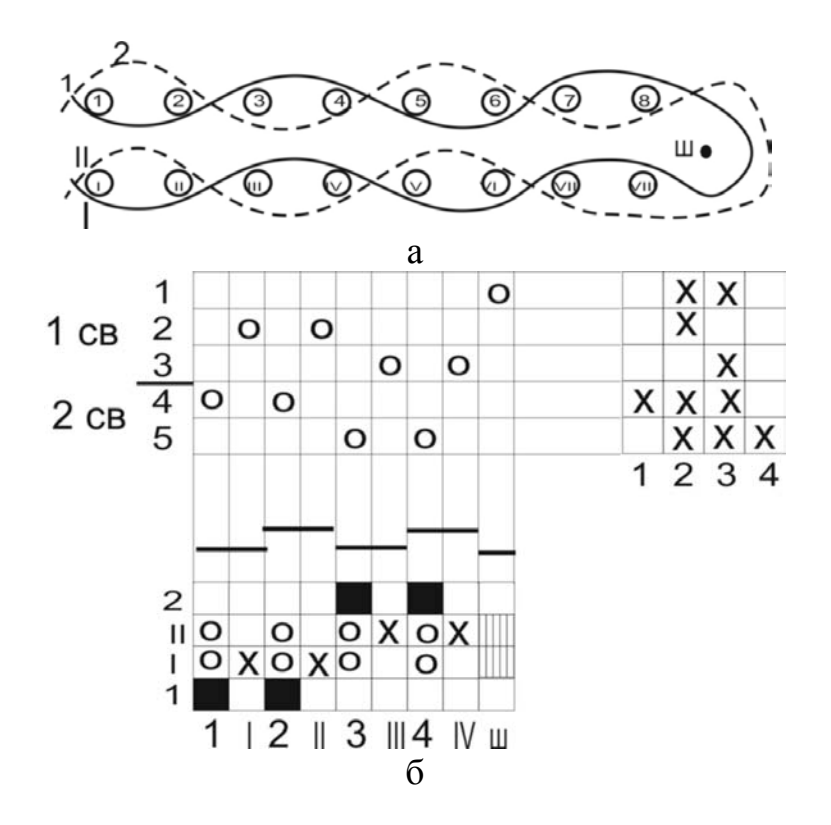

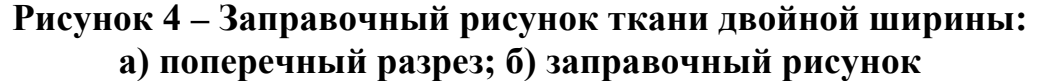

При построении заправочного рисунка ткани многократной ширины учитывают следующее:

- нити основы и утка слоев располагают на рисунке переплетения рядом друг с другом, т. е. в одной плоскости;

- нити основы и утка верхнего слоя обозначают арабскими цифрами, нити основы и утка второго слоя – римскими цифрами,

- нити основы и утка третьего слоя – буквой а, четвертого слоя – буквой б

и т. д.;

- на основных нитях нечетных слоев изображают внешнюю сторону базового переплетения, а на четных – внутреннюю сторону базового переплетения;

- при прокладывании уточных нитей верхнего слоя по рисунку переплетения поднимают часть нитей верхней основы;

- при прокладывании уточных нитей нижних слоев поднимают все основные нити вышележащих слоев, шнуры расположенные выше данного слоя, и по рисунку переплетения нити основы нижнего слоя.

### <span id="page-16-0"></span>**1.3 Параметры строения и особенности заправки двухслойных тканей с соединением слоев нитями слоев за счет их перемещения по контуру заданного узора**

Ткани данного вида состоят из двух слоев, соединенных друг с другом за счет перемещения нитей слоев по контуру заданного узора. На поверхности ткани образуются замкнуто-полые рельефные узоры. Полученные на поверхности ткани узоры отличаются цветом основы и утка или их видом.

Для выработки таких тканей требуются две системы основных и две системы уточных нитей. Соотношение между числом нитей в слоях в основном равно 1:1 при использовании в слоях нитей одной линейной плотности.

Основные нити слоев, как правило, навивают на один навой. Ткани вырабатывают на ткацких станках, оснащенных многочелночными механизмами или многоцветными приборами. Нити основы пробирают в два свода, причем в каждый свод пробирают нити одного цвета или вида сырья. Число ремизок зависит от базового переплетения, плотности ткани по основе и мотива узора. В зуб берда пробирают по 2, реже по 4 нити, причем следят за тем, чтобы в один зуб были пробраны одна или две нити верхнего и столько же нитей нижнего слоев.

В качестве базовых переплетений используют полотняное, саржевое, рогожку и др. Наиболее часто применяют полотняное переплетение.

Раппорт переплетения тканей зависит от размера мотива узора, соотношения между нитями слоев, плотности ткани по основе и утку и раппорта базового переплетения.

Выбор мотива узора производят с учетом зевообразовательного механизма. Если станок оснащен жаккардовой машиной, то мотив узора может быть самым разнообразным. На станках с кареточным зевообразовательным механизмом на поверхности ткани можно создать узор в виде продольных и поперечных полых полос, шашек, клеток и мелких узоров. В данном разделе рассматриваются ткани, выработанные на станках с кареточным зевообразовательным механизмом.

Построение переплетения данных тканей основано на принципе построения переплетения полых тканей. Разница заключается лишь в том, что по границам заданного узора нити слоев меняются местами: нити верхних основы и утка перемещаются в нижний слой, а нижние нити основы и утка – в верхний слой. За счет такого перемещения нитей и осуществляется соединение слоев.

Двухслойные ткани, выработанные таким способом, используются в качестве декоративных, плательных и пальтовых, а также скатертей и салфеток.

## <span id="page-17-0"></span>**1.3.1 Методика анализа образцов двухслойных тканей с соединением слоев нитями слоев за счет их перемещения по контуру заданного узора**

При анализе образцов определяют вид сырья, линейную плотность, направление крутки и уработку нитей верхнего и нижнего слоев. Для этого перед анализом образцов одну из сторон ткани принимают за лицевую. Далее определяют соотношение между числом нитей в слоях. Для этого подсчитывают плотность ткани по основе и утку верхнего и нижнего слоев.

Для выявления базового переплетения слоев из образца удаляют нити нижних основы и утка, а по оставшемуся верхнему слою определяют переплетение. Чтобы определить вид переплетения нижнего слоя, из образца ткани удаляют нити основы и утка верхнего слоя и по оставшемуся нижнему слою выявляют переплетение.

Затем определяют размер мотива узора и изображают его на бумаге.

Для определения раппорта переплетения ткани при небольшом размере мотива узора подсчитывают число основных и уточных нитей в одном слое, после которых мотив узора повторяется. Удвоенное число этих нитей (при соотношении числа нитей в слоях 1:1) будет равно раппорту ткани. При большом размере мотива узора раппорт ткани по основе определяют как удвоенное произведение плотности ткани по основе на размер (в см) мотива узора по направлению утка, а раппорт ткани по утку как удвоенное произведение плотности ткани по утку на размер мотива узора по направлению основы (при соотношении числа нитей в слоях 1: 1). Далее определяют число основных и уточных нитей в каждом элементе мотива узора. Все эти размеры отмечают на рисунке мотива узора.

Например, анализируемая ткань имеет на поверхности рисунок в виде поперечных полых полос (рис. 5, а), причем одна полоса черного цвета, а вторая – белого. При анализе установлено, что переплетение полос саржа 1/2; соотношение числа нитей в слоях утка равно 1:1,  $P_{v,B} = P_{y,H} = 16$  нитям на 1 см; размеры образца по направлению основы: первой полосы  $b_1 = 0.2$  см, второй полосы  $b_2 = 0.4$  см. Переплетение внешней стороны верхнего слоя представлено на рисунке 5, в переплетение внутренней стороны нижнего слоя – на рисунке 5, г.

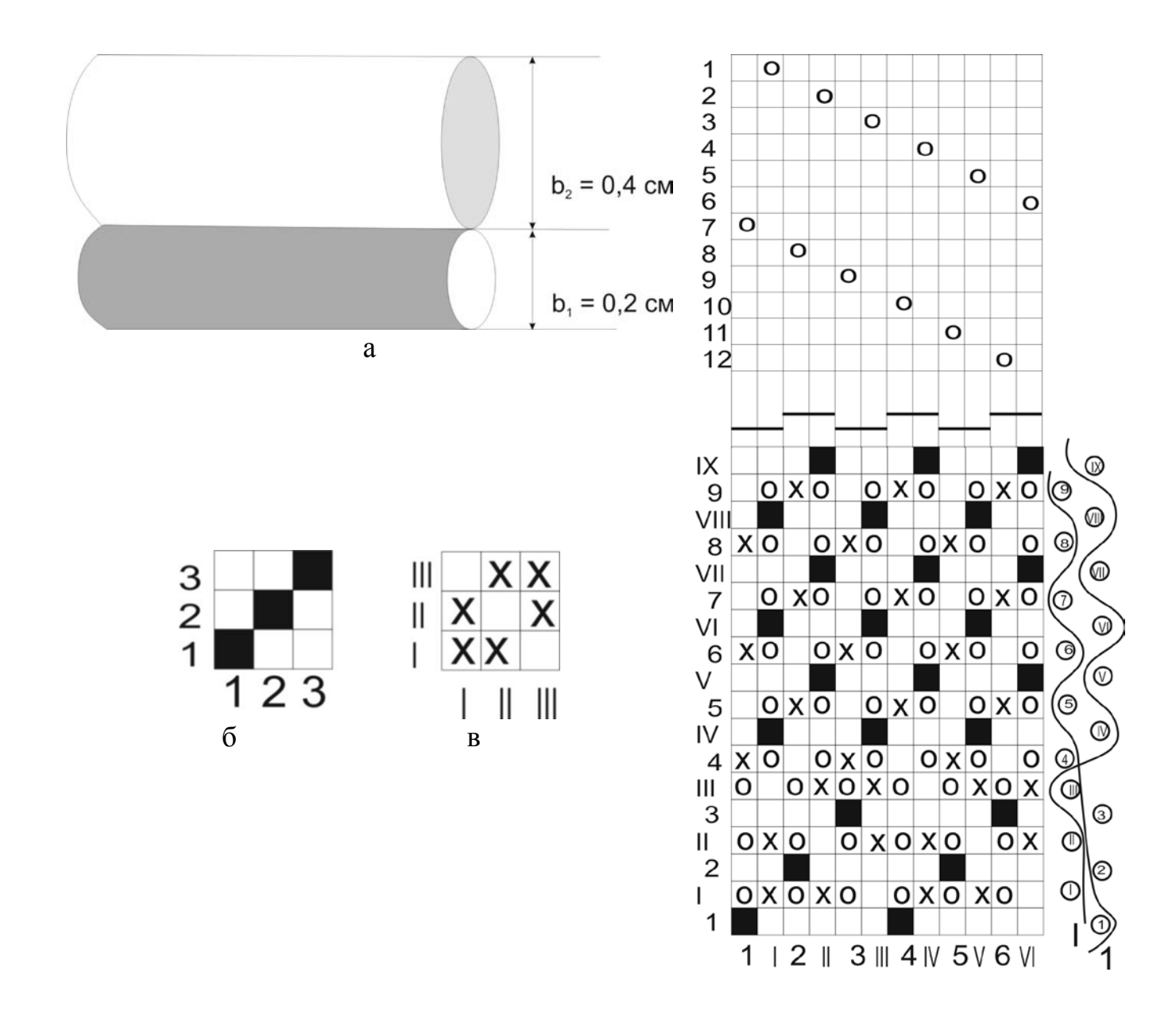

**Рисунок 5 – Этапы построения заправочного рисунка двухслойной ткани с соединением слоев за счет их перемещения по контуру заданного узора: а) мотив узора;**

г

#### **б) переплетение саржа 1/2 внешней стороны верхнего и нижнего слоев; в) переплетение саржа 2/1 внутренней стороны нижнего слоя; г) заправочный рисунок ткани**

Для определения раппорта переплетения ткани определяют число нитей утка в одном слое каждой полосы:

п<sub>.ув1</sub> =16  $0.2 = 3.2$  нитей;  $n_{v.B2} = 16 \cdot 0.4 = 6.4$  нитей.

В том случае, если в результате подсчета числа нитей в элементе узора получается дробное число, принимают ближайшее целое, кратное раппорту используемого переплетения. Поэтому принимаем:  $\pi_{.yB1} = 3$  нитям,  $\pi_{.yB2} = 6$  нитям.

Раппорт по утку в одном слое будет равен сумме нитей утка в каждой по-

лосе, т. е.  $R_{y.B} = 3 + 6 = 9$ .

Для определения раппорта по утку анализируемой ткани необходимо при соотношении числа нитей в слоях 1:1 раппорт по утку в одном слое умножить на два, т. е. Ry = 9<sup>.</sup>2 = = 18 нитей.

Раппорт по основе данной ткани будет равен удвоенному произведению раппорта по основе базового переплетения, т. е.  $Ro = 3.2 = 6$ .

Для выработки этой ткани потребуется 6 ремизок: 3 ремизки для основы черного цвета и 3 ремизки для основы белого цвета.

На рисунке переплетения нити основы и утка верхнего и нижнего слоев располагаем рядом друг с другом. Обозначение основных и уточных нитей слоев производят по первому элементу мотива узора, т. е. если в первом изображаемом элементе черная основа и черный уток образуют верхний слой, то на заправочном рисунке их обозначаем арабскими цифрами независимо от того, что во втором элементе мотива узора они образуют нижнее полотно. Перед изображением рисунка переплетения ткани на отведенной для этой цели площади изображают линии контура узора, по которым происходит перемещение слоев. Из приведенного заправочного рисунка ткани (рис.5, г) видно, что соединение слоев ткани происходит после 3 нитей утка верхнего и 3 нитей утка нижнего слоев. В I свод ремизок пробраны нити основы белого цвета, во II – нити черного цвета.

После построения заправочного рисунка ткани указывают особенности ее заправки, выработки и строения.

#### **1.4 Параметры строения и особенности заправки двухслойных тканей**

<span id="page-19-0"></span>Двухслойными называются ткани, состоящие из двух слоев, прочно соединенных между собой. Для выработки таких тканей требуется две системы основных и две системы уточных нитей: одни нити (основа и уток) образуют верхний слой, а другие (основа и уток) – нижний слой.

Соотношение между числом нитей верхнего и нижнего слоев может быть равно 1:1; 2:1; 1:2; 3:1; 1:3.

Ткани могут иметь различное соотношение числа основных и уточных нитей в слоях. Например, соотношение числа основных нитей в слоях может быть 1:1, а уточных – 2:1, или наоборот.

Двухслойные ткани бывают двулицевыми и двусторонними. В двусторонних тканях верхний и нижний слои можно вырабатывать из нитей или пряжи различных видов, линейной плотности и качества. Базовые переплетения слоев и соотношение между числом нитей в слоях могут быть различными. Благодаря этому, получают двухслойные ткани, у которых на лицевой стороне сырье имеет лучшее качество, чем на изнаночной. Кроме того, нижний слой ткани может отличаться от верхнего слоя цветом, переплетением или может иметь цветной рисунок в виде полос, шашек, клеток. Все это позволяет разнообразить ассортимент тканей.

В качестве базовых переплетений используются различные переплете-

ния, чаще других – переплетения главные и их производные. Раппорт переплетения зависит от раппортов базовых переплетений слоев, соотношения между числом нитей в слоях и способа соединения слоев. Слои соединяются нитями слоев или дополнительными (прижимными) нитями основы или утка.

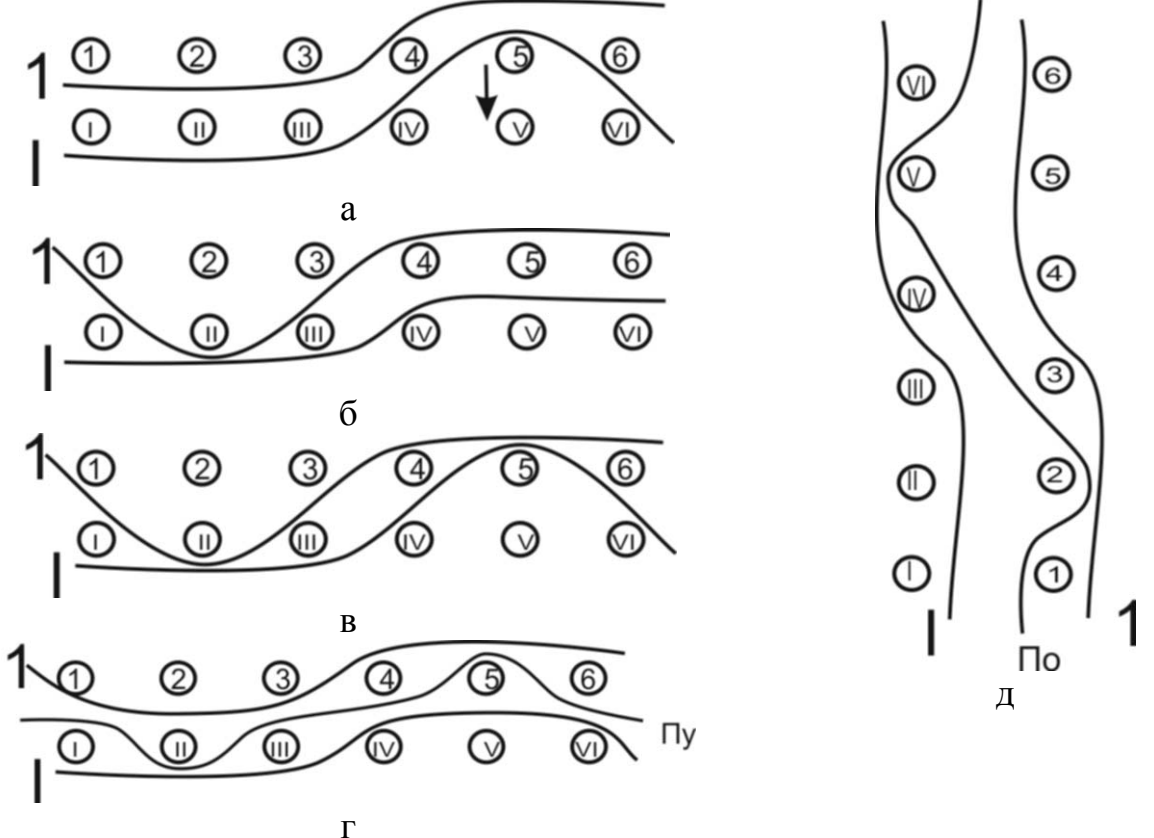

**Рисунок 6 – Разрезы двухслойных тканей с различными способами соединения слоев: а) соединение слоев по способу «сверху-вниз»; б) соединение слоев по способу «снизу-вверх»; в) соединение слоев по комбинированному способу; г) соединение слоев прижимным утком; д) соединение слоев прижимной основой**

Соединение слоев нитями слоев может осуществляться одним из следующих способов:

- сверху-вниз, т. е. за счет дополнительного переплетения нитей основы верхнего слоя с нитями утка нижнего слоя (рис. 6, а);

- снизу-вверх – за счет дополнительного переплетения нитей основы нижнего слоя с нитями утка верхнего слоя (рис. 6, б);

- комбинированным – за счет дополнительного переплетения нитей основы верхнего слоя с нитями утка нижнего слоя и дополнительного переплетения нитей основы нижнего слоя с нитями утка верхнего слоя (рис. 6, в); при комбинированном способе соединение слоев осуществляют способами сверху–вниз и снизу-вверх.

Соединение слоев двухслойной ткани можно также осуществлять дополнительными (прижимными) нитями утка Пу (рис. 6, г) или нитями основы  $\Pi_{o}$  (рис. 6, д).

Слои двухслойной ткани должны быть прочно соединены, а места соединения слоев не должны быть заметны. Дополнительное переплетение нитей, соединяющих слои ткани, не должно нарушать закономерности базовых переплетений слоев и должно равномерно распределяться по площади раппорта переплетения.

При выборе способа соединения слоев двухслойной ткани учитывают следующее:

- соотношение между нитями слоев;

- линейную плотность, цвет и качество нитей в слоях;

- базовые переплетения слоев;

- назначение ткани и требования, предъявляемые к ней;

- конструктивные особенности ткацкого станка, предназначенного для выработки ткани.

Раппорт переплетения двухслойных тканей, у которых соединение слоев осуществляется нитями слоев, как правило, определяется произведением наименьшего общего кратного базовых переплетений слоев на сумму соотношения между нитями в слоях.

Для тканей, у которых соотношение между раппортами базовых переплетений слоев равно соотношению плотности нитей ткани в слоях, раппорт переплетения определяют как сумму раппортов базовых переплетений слоев, т. е. если

$$
\frac{B_{\hat{\imath},\hat{a}}}{B_{\hat{\imath},\hat{a}}} = \frac{R_{\hat{\imath},\hat{a}}}{R_{\hat{\imath},\hat{a}}}, \delta\hat{\imath} R_{\hat{\imath}} = R_{\hat{\imath},\hat{a}} + R_{\hat{\imath},\hat{t}}
$$

$$
\frac{B_{\hat{\jmath},\hat{a}}}{B_{\hat{\jmath},\hat{a}}} = \frac{R_{\hat{\jmath},\hat{a}}}{R_{\hat{\jmath},\hat{a}}}, \delta\hat{\imath} R_{\hat{\jmath}} = R_{\hat{\jmath},\hat{a}} + R_{\hat{\jmath},\hat{t}}.
$$

При определении раппорта переплетения двухслойных тканей учитывают и раппорт переплетения нитей, осуществляющих соединение слоев. Этот раппорт должен укладываться в раппорте переплетения двухслойной ткани целое число раз. Если в соединении слоев участвуют не все нити основы и утка слоев и раппорт их переплетения укладывается в раппорте переплетения двухслойной ткани наполовину, то раппорт двухслойной ткани увеличивают в два раза.

При выработке двухслойных тканей с соединением слоев нитями слоев применяют сводно-непрерывную проборку, для которой число ремизок определяют как сумму раппортов по основе базовых переплетений слоев, а в I свод пробирают нити нижней основы. Иногда применяют и рядовую проборку.

В зуб берда пробирают число нитей, равное или кратное сумме соотношения между основами в слоях.

Например, необходимо построить заправочный рисунок двухслойной ткани с соединением слоев различными способами, если базовое переплетение слоев – саржа 3/3, а соотношение между числом нитей в слоях равно 1:1.

Для построения заправочного рисунка ткани изображают переплетение внешней стороны верхнего слоя (рис. 7, а), внешней стороны нижнего слоя

(рис. 7, б) и внутренней стороны нижнего слоя (рис. 7, в). Для определения способа соединения слоев и вида переплетения нитей, осуществляющих соединение слоев, совмещают переплетение внешней стороны верхнего слоя и переплетение внутренней стороны нижнего слоя (рис. 7, г) и далее изображают схемы разрезов ткани по направлению верхнего и нижнего утков, по которым определяют место и способ соединения слоев. Как видно из полученных разрезов, слои можно соединить всеми возможными способами.

При построении заправочного рисунка переплетения двухслойной ткани необходимо учитывать некоторые особенности выработки полых тканей:

- при прокладывании утка верхнего слоя по рисунку переплетения поднимают часть нитей верхней основы;

- при прокладывании утка нижнего слоя поднимают все нити основы верхнего слоя, и по рисунку переплетения часть нитей нижней основы.

Кроме того, чтобы получить двухслойную ткань, имеющую соединение слоев нитями слоев, необходимо руководствоваться следующим:

- для соединения слоев способом сверху-вниз при прокладывании утка верхнего слоя по рисунку переплетения поднимать часть нитей верхней основы; при прокладывании утка нижнего слоя поднимать только те нити верхней основы, которые не переплетаются с нижним утком для соединения слоев, при этом по рисунку переплетения поднимается часть нитей нижней основы;

- для соединения слоев способом снизу-вверх при прокладывании утка верхнего слоя по рисунку переплетения поднимать часть нитей верхней основы и для соединения слоев по рисунку переплетения некоторые нити нижней основы; при прокладывании утка нижнего слоя поднимать все нити верхней основы и по рисунку переплетения – часть нитей нижней основы;

- для соединения слоев комбинированным способом при прокладывании утка верхнего слоя по рисунку переплетения поднимать часть нитей верхней основы и некоторые нити нижней основы;

- при прокладывании утка нижнего слоя поднимать не все нити верхней основы и по рисунку переплетения – часть нитей нижней основы.

Из вышеуказанного следует, что соединение слоев способом сверху-вниз происходит за счет дополнительного переплетения нитей основы верхнего слоя с нитями утка нижнего слоя, а соединение слоев способом снизу-вверх осуществляется за счет дополнительного переплетения нитей основы нижнего слоя с нитями утка верхнего слоя. При комбинированном способе соединение слоев происходит за счет дополнительного переплетения нитей основы верхнего слоя с нитями утка нижнего слоя и за счет дополнительного переплетения нитей основы верхнего слоя с нитями утка нижнего слоя.

Дополнительное переплетение саржа 5/1, осуществляющее соединение слоев способом сверху-вниз, изображено на рис. 7, д, а дополнительное переплетение саржа 1/5, осуществляющее соединение слоев способом снизу-вверх, – на рис. 7, е. При комбинированном способе соединения слоев используют оба дополнительные переплетения.

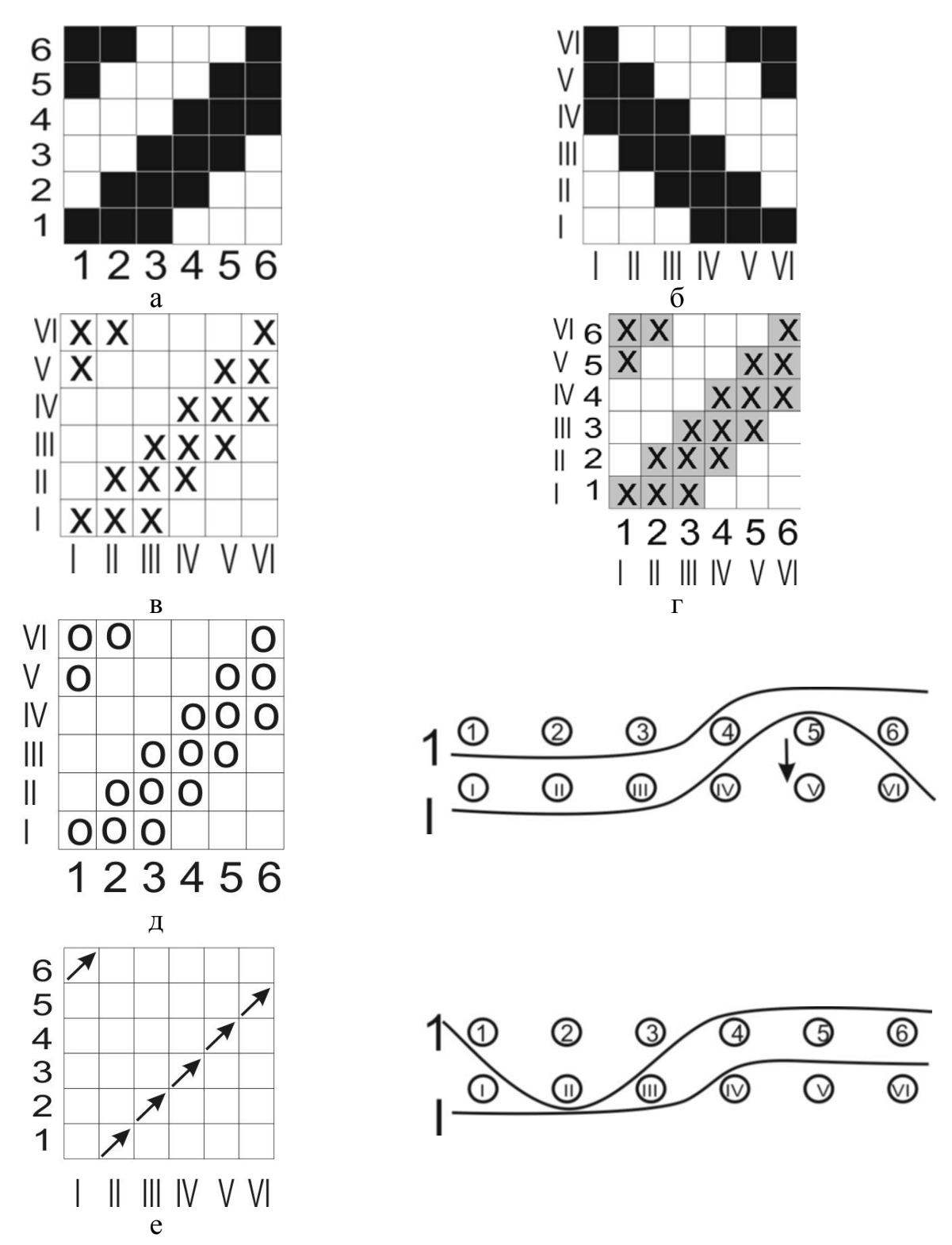

- **Рисунок 7 – Этапы построения заправочного рисунка двухслойной ткани: а) переплетение саржа 3/3 внешней стороны верхнего слоя; б) переплетение саржа 3/3 внешней стороны нижнего слоя; в) переплетение саржа 3/3 внутренней стороны нижнего слоя; г) совмещенные переплетения внешней стороны верхнего и внутренней стороны нижнего слоев;**
	- **д) переплетение перевязки саржа 5/1 по способу «сверху-вниз»;**
	- **е) переплетение перевязки саржа 1/5 по способу «снизу-вверх»**

Раппорт переплетения по основе и утку такой ткани будет равен:

 $R_0 = 6(1+1)=12;$  $R = 6(1+1)=12.$ 

Число ремизок в заправке равно  $n_{\rm p} = R_{\rm o,B} + R_{\rm y.B.} = 6 + 6 = 12$ .

При построении рисунка переплетения двухслойной ткани нити верхнего и нижнего слоев располагают рядом друг с другом; нити основы и утка верхнего слоя обозначают арабскими цифрами, а нити основы и утка нижнего слоя – римскими цифрами. Заправочный рисунок двухслойной ткани с соединением слоев по способу сверху-вниз представлен на рис.8, а.

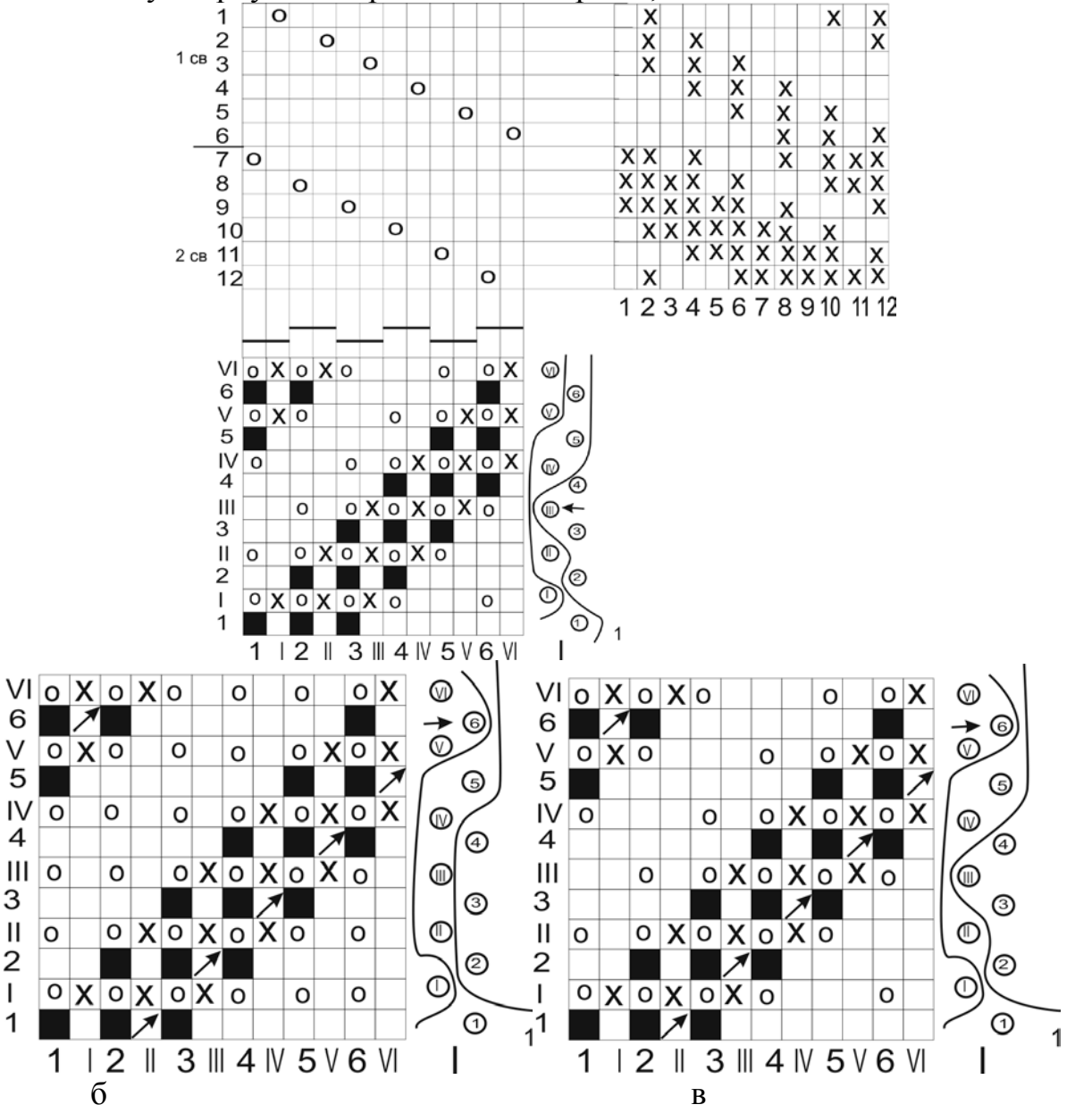

**Рисунок 8 – заправочные рисунки двухслойных тканей: а) заправочный рисунок двухслойной ткани с соединением слов по способу «сверху-вниз»;**

- **б) рисунок переплетения двухслойной ткани с соединением слоев по способу «снизу-вверх»;**
	- **в) рисунок переплетения двухслойной ткани с соединением слоев комбинированным способом**

Рисунки переплетений двухслойных тканей с соединением слоев по способам снизу-вверх и комбинированному показаны на рис. 8 б, в, соответственно. При выработке двухслойных тканей, имеющих соединение слоев способами сверху-вниз, в момент зевообразования поднимается меньшее число ремизок, что несколько уменьшает напряженность выработки ткани. Поэтому предпочтительнее двухслойные ткани вырабатывать с соединением слоев способом сверху-вниз.

Комбинированный способ соединения слоев применяют в том случае, если требуется получить прочную плотную ткань.

Как уже отмечалось выше, слои двухслойной ткани можно также соединять дополнительными (прижимными) нитями основы или утка. Из этих двух способов чаще используют способ соединения слоев двухслойной ткани дополнительными (прижимными) нитями основы. Для выработки таких тканей требуется три системы основных и две системы уточных нитей. Основные нити подразделяют на нити основы верхнего слоя, нити основы нижнего слоя и прижимные, а уточные нити – на нити утка верхнего слоя и нити утка нижнего слоя. Соотношение между числом нитей в слоях может быть различным.

Раппорт переплетения таких тканей определяют так же, как и раппорт переплетения двухслойных тканей с соединением слоев нитями слоев, но при этом учитывают раппорт переплетения нитей прижимной основы с нитями утка верхнего и нижнего слоев. Нити прижимной основы соединяют слои двухслойной ткани за счет последовательного переплетения с нитями утка верхнего и нижнего слоев. Поэтому прижимная основа располагается между слоями, имеет большую уработку, и для нее требуется дополнительный навой.

В качестве прижимной основы обычно используют тонкую крученую хлопчатобумажную пряжу. При выработке таких тканей применяют своднонепрерывную проборку основных нитей в ремиз, при которой в I свод пробирают нити прижимной основы, во II свод – нити нижней основы и в III свод – нити верхней основы.

Число ремизок в каждом своде обычно равно раппорту базового переплетения слоев или числу разнопереплетающихся нитей основы каждой системы в раппорте переплетения. В бердо нити прижимной основы пробирают вместе с нитями основы верхнего и нижнего слоев, между которыми они располагаются.

На рисунке переплетения двухслойной ткани с прижимной основой (рис. 10) сначала изображают переплетение внешней стороны верхнего слоя, затем – переплетение внутренней стороны нижнего слоя , далее при прокладывании уточных нитей нижнего слоя поднимают все нити основы верхнего слоя. Для построения переплетения прижимной основы изображают схемы разреза ткани по направлению основы верхнего и нижнего слоев, между которыми прижимная основа располагается в ткани (рис.9, б, в, г, д, е, ж). По разрезам изображают переплетение прижимной основы с верхним (рис.9, з.) и нижним утком (рис.9, и), а затем переносят его на рисунок переплетения двухслойной ткани. Чтобы не быть заметной на поверхности ткани, прижимную основу переплетают с уточными нитями слоев в тех местах, где расположены длинные внешние перекрытия нитей основы верхнего и нижнего слоев.

Из рис. 9, а видно, что слои ткани вырабатываются переплетением саржа 3/3, соотношение числа основных нитей в системах равно 1:1:1, а уточных нитей – 1:1.

Раппорт ткани по утку равен  $R_y = 6(1 + 1) = 8$ , а по основе  $R_o = 6(1 + 1)$  $+ 1$ ) = 18. Прижимная основа переплетается с верхним утком переплетением саржа 1/5, а с нижним утком – саржа 5/1.

При выработке тканей с прижимной основой заправка станка усложняется, так как увеличивается число ремизок в заправке и число навоев. Все это ограничивает выработку двухслойной ткани с прижимной основой. Данный способ соединения слоев применяют в том случае, если нельзя осуществить соединение слоев нитями слоев, например, когда в базовых переплетениях слоев нельзя равномерно распределить места соединения слоев нитями слоев по площади раппорта, когда места соединения заметны на поверхности ткани, когда нити слоев имеют различную линейную плотность, цвет, вид сырья, внешний вид и т. д.

На рис. 11 и рис. 12 показаны этапы построения и заправочный рисунок двухслойной ткани с соединением слоев прижимным утком, соответственно, на базе саржи 3/3.

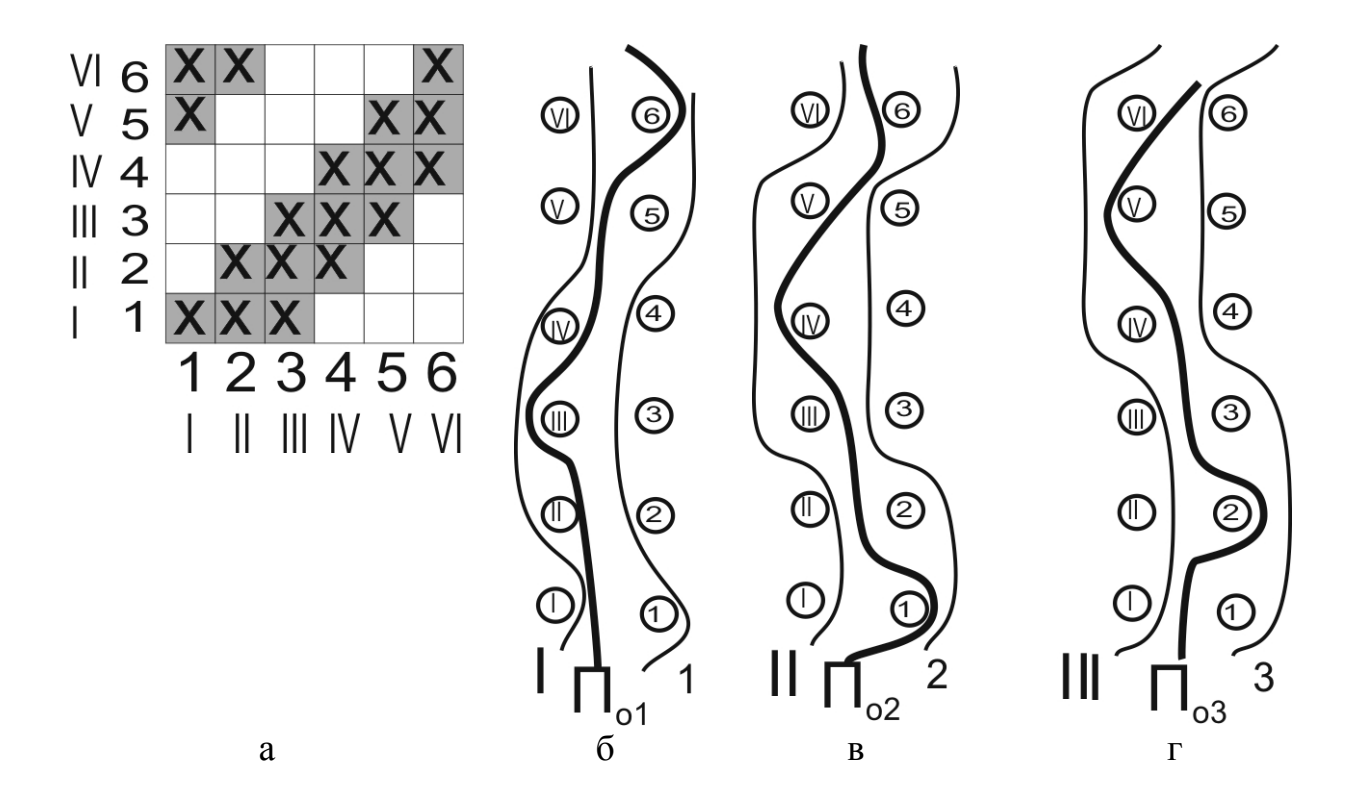

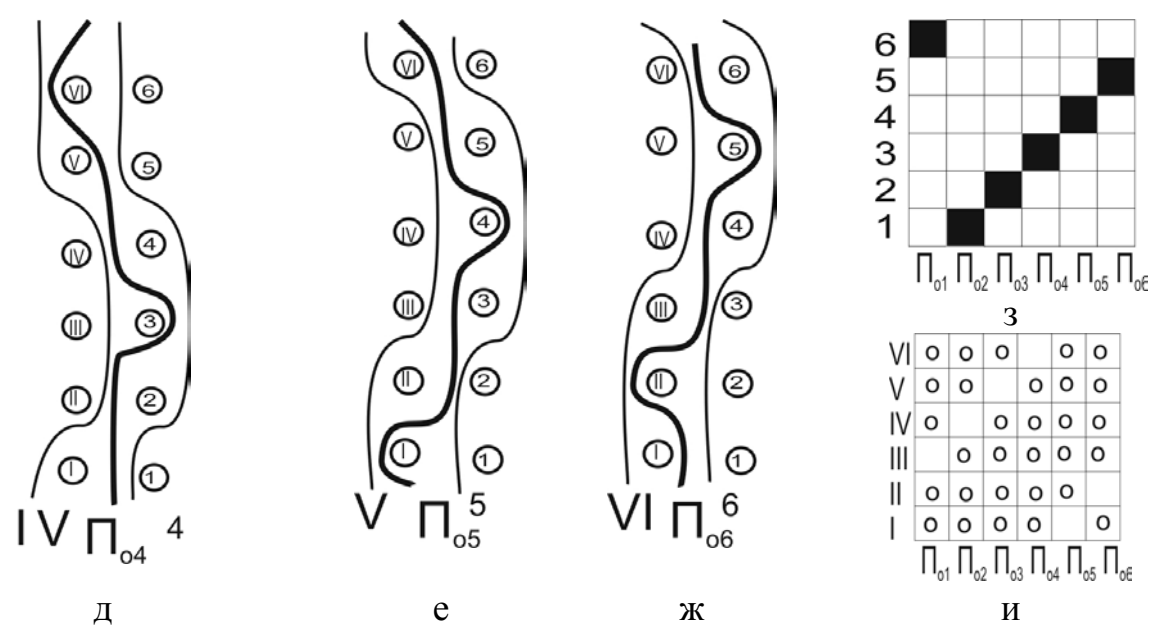

**Рисунок 9 – Этапы построения заправочного рисунка двухслойной ткани с соединением слоев прижимной основы: а) совмещенные переплетения внешней стороны верхнего слоя с внутренней стороной нижнего; б-ж) продольные разрезы ткани;**

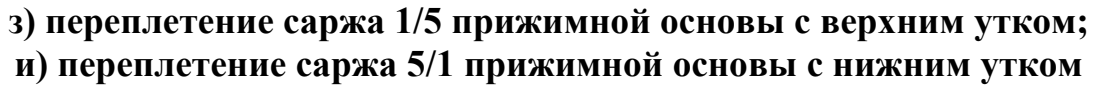

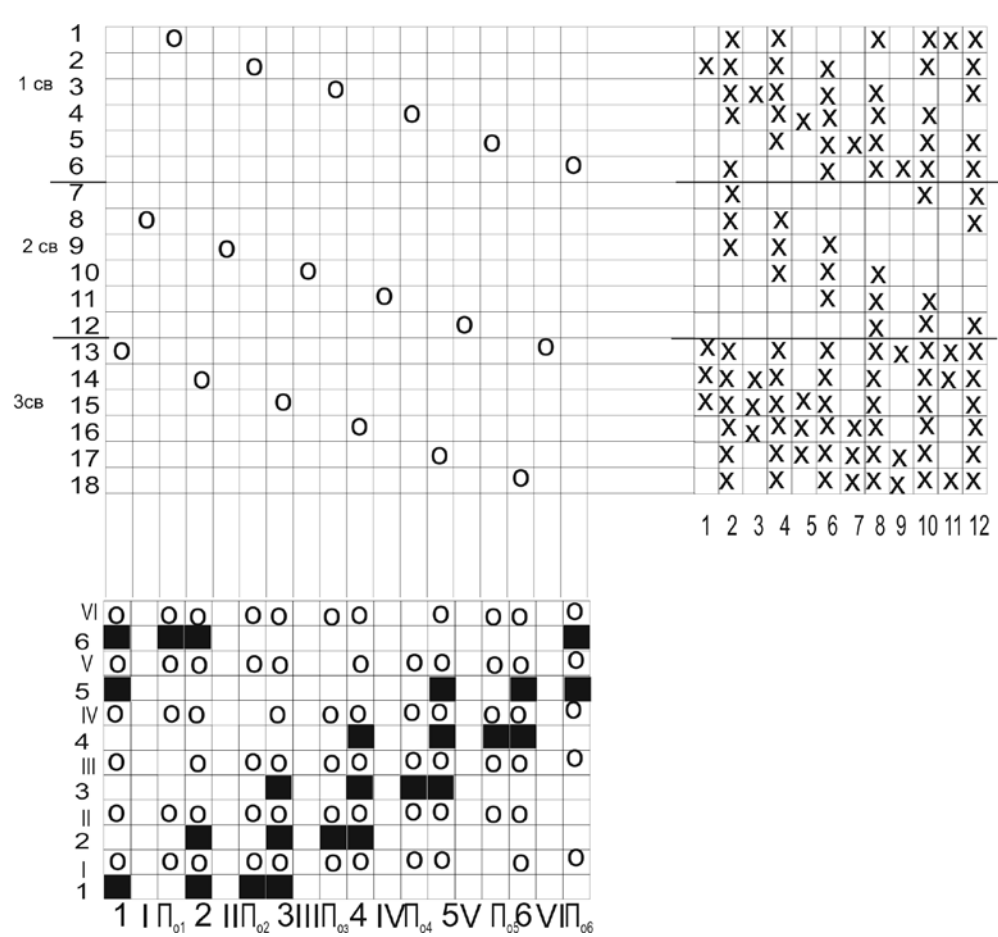

**Рисунок 10 – Заправочный рисунок двухслойной ткани с соединением слоев прижимной основы**

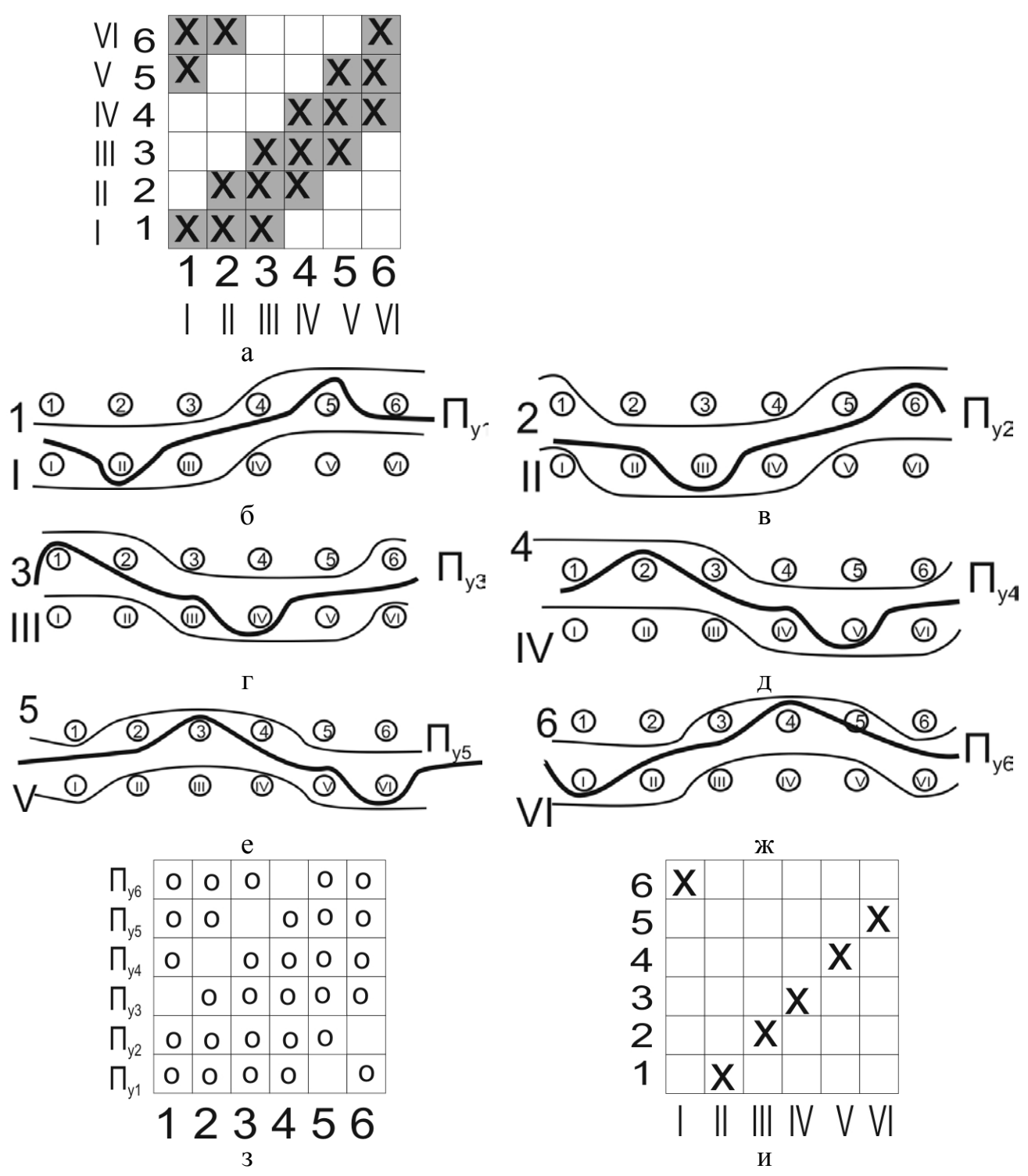

**Рисунок 11 – Этапы построения заправочного рисунка двухслойной ткани с соединением слоев прижимным утком: а) совмещенные переплетения внешней стороны верхнего слоя с внутренней стороной нижнего; б-ж) поперечные разрезы ткани;**

**з) переплетение саржа 5/1 прижимного утка с верхней основой;**

**и) переплетение саржа 1/5 прижимного утка с нижней основой**

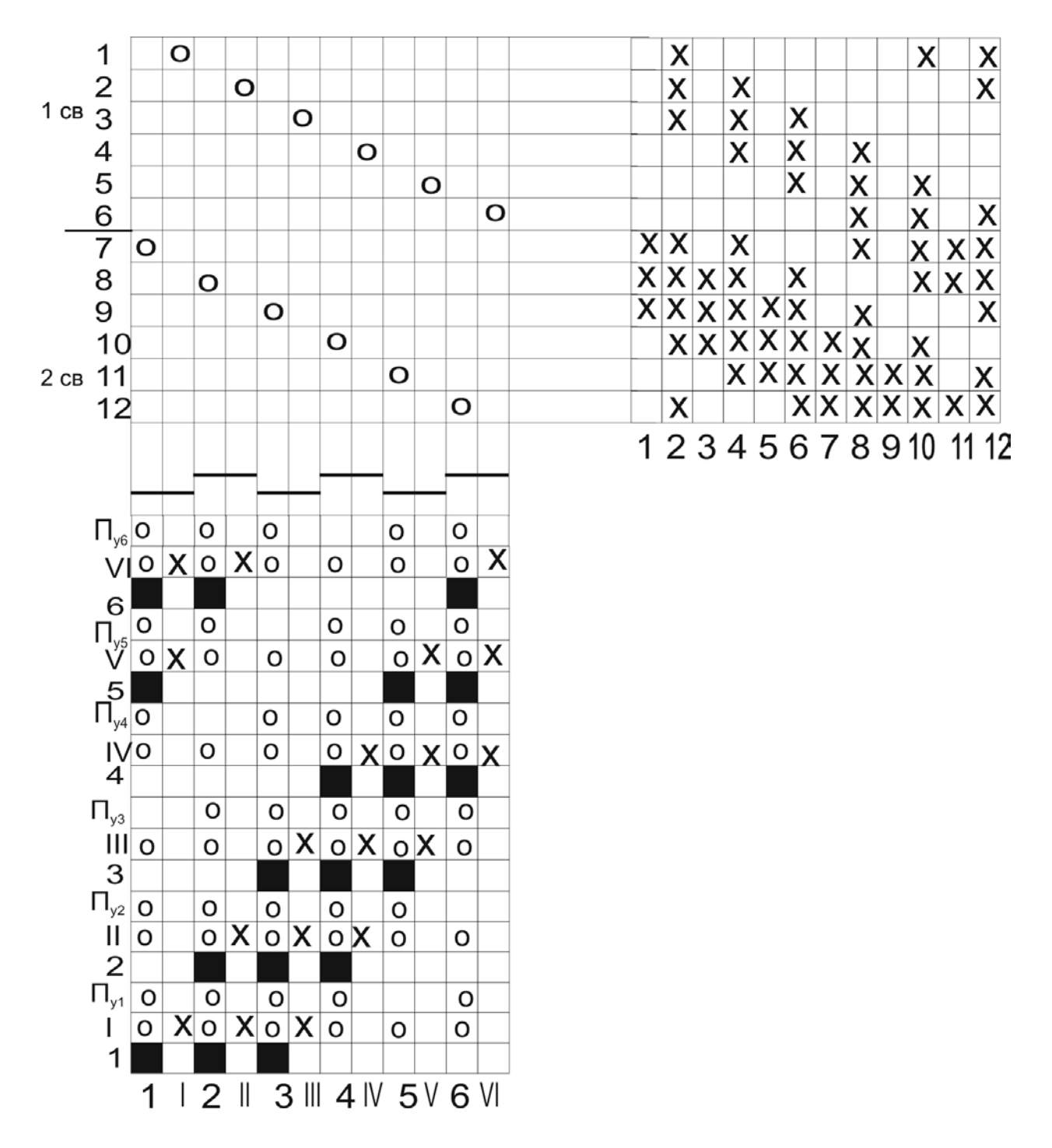

**Рисунок 12 – Заправочный рисунок двухслойной ткани с соединением слоев прижимным утком**

Строение, свойства и внешний вид двухслойной ткани зависят от тех же факторов, что и строение, свойства и внешний вид однослойных тканей.

Двухслойные ткани вырабатывают на ткацких станках с кареточными или эксцентриковыми зевообразовательными механизмами. Если в верхнем и нижнем слоях используют одинаковые уточные нити, то ткань можно выработать на одночелночном станке, а если нити утка верхнего и нижнего слоев различны, то ткань вырабатывают на ткацком станке с многочелночным механизмом или с многоцветным прибором.

Основные нити двухслойной ткани при соединении слоев нитями слоев навиваются на один или два навоя. Два навоя применяют в том случае, если нити верхней и нижней основ имеют различные уработки, линейную плотность и если плотность ткани по основе очень большая. При выработке двухслойной ткани с прижимной основой применяется два навоя: один для нитей слоев, второй – для прижимной основы.

Двухслойные ткани вырабатываются в большом ассортименте в шерстяной промышленности.

#### **1.4.1 Методика анализа образцов двухслойных тканей**

<span id="page-30-0"></span>При анализе образцов двухслойных тканей определяют вид, линейную плотность, направление крутки нитей верхнего и нижнего слоев. Для этого из образца ткани вынимают нити основы и утка верхнего и нижнего слоев. Далее проводят анализ каждой системы нитей по ранее указанным методам.

Для построения заправочного рисунка двухслойных тканей при соединении слоев нитями слоев определяют базовые переплетения слоев. Для этого анализируемый образец двухслойной ткани разрезают на четыре части, причем на каждой из них отмечают направление основы и утка и лицевую сторону. При определении вида переплетения внешней стороны верхнего слоя из первого образца двухслойной ткани осторожно удаляют нити основы и утка нижнего слоя, вытягивая их за выступающие кончики. После получения однослойной ткани изображают переплетение внешней стороны верхнего слоя. Далее определяют переплетение внешней и внутренней сторон нижнего слоя, для чего из второго образца двухслойной ткани удаляют нити основы и утка верхнего слоя. По полученной однослойной ткани определяют переплетение внешней и внутренней сторон нижнего слоя.

По третьему образцу двухслойной ткани определяют способ соединения слоев. Для этого снизу из образца удаляют несколько уточных нитей верхнего слоя, а сверху – несколько уточных нитей нижнего слоя. По расположению основных нитей верхнего и нижнего слоев, оставшихся после удаления уточных нитей, определяют способ соединения слоев:

- если после удаления верхнего утка, нити верхней основы свободно не отделяются из образца, то, следовательно, они имеют дополнительное переплетение с нижним утком и слои ткани соединены способом сверху–вниз;

- если после удаления нитей нижнего утка нити нижней основы свободно не отделяются из образца, то они имеют дополнительное переплетение с верхним утком и слои ткани соединены способом снизу–вверх;

- если после удаления верхних и нижних уточных нитей из образца ткани свободно не отделяются ни верхние, ни нижние основные нити, то слои ткани соединены комбинированным способом;

- если после удаления уточных нитей верхнего или нижнего слоев из образцов ткани свободно отделяется только половина основных нитей верхнего или нижнего слоев, то в соединении слоев участвует только половина основных нитей.

После определения способа соединения слоев определяют вид переплетения нитей, соединяющих слои. Для этого из третьего образца при способе соединения сверху–вниз удаляют нити утка верхнего слоя и нити основы нижнего слоя, а при способе соединения слоев снизу–вверх, наоборот, – нити нижнего утка и верхней основы. При комбинированном способе соединения слоев образец разрезают на две части и в каждой из них производят одну вышеуказанную операцию. При построении вида переплетения нитей, осуществляющих соединение слоев, образцы рассматривают с лицевой стороны.

Перед определением раппортов переплетения определяют соотношение числа нитей в слоях ткани. Для этого по четвертому образцу подсчитывают плотность ткани по нитям верхней и нижней основы и нитям верхнего и нижнего утка. По отношению этих величин определяют соотношение числа нитей в слоях.

После определения раппорта переплетения изображают рисунок переплетения двухслойной ткани, на котором показывают переплетение внешней стороны верхнего слоя и переплетение внутренней стороны нижнего слоя.

Перед изображением переплетения нитей, осуществляющих соединение слоев, определяют место соединения слоев. Для этого на бахрому из основных нитей четвертого образца выводят уточные нити верхнего и нижнего слоев, расположенные друг над другом, и рассматривают их взаимное расположение относительно базовых переплетений слоев.

Затем на рисунке переплетения изображают переплетение нитей, осуществляющих соединение слоев, с той уточной нити, которая выявлена при предыдущем исследовании. После построения рисунка переплетения двухслойной ткани изображают ее заправочный рисунок. Число ремизок в заправке и вид проборки основных нитей в ремиз определяют с учетом базовых переплетений слоев, соотношения между числом нитей в слоях, плотности ткани по основе и утку.

Для построения заправочного рисунка двухслойной ткани при соединении слоев прижимными нитями основы анализируемый образец разрезают на четыре части. По первому образцу определяют вид переплетения внешней стороны верхнего слоя и внешней и внутренней сторон нижнего слоя. Для этого из образца удаляют прижимные основные нити. Затем выявляют вид переплетения прижимной основы с верхними уточными нитями. Для этого из второго образца удаляют нити основы и утка нижнего слоя и нити основы верхнего слоя. По полученному однослойному образцу изображают переплетение внешней стороны прижимной основы с верхним утком. Для изображения переплетения прижимной основы с нижним утком из третьего образца ткани удаляют нити основы и утка верхнего слоя и нити основы нижнего слоя. По полученному однослойному образцу определяют переплетение внутренней стороны прижимной основы с нижним утком.

По четвертому образцу определяют соотношение числа нитей в слоях пу-

тем подсчета плотности ткани по основе верхнего и нижнего слоев и прижимной основе и подсчитывают плотность ткани по утку верхнего и нижнего слоев. По четвертому образцу устанавливают порядковые номера уточных нитей верхнего и нижнего слоев, с которыми переплетается прижимная основа.

После определения раппорта переплетения двухслойной ткани строят заправочный рисунок, для которого число ремизок, вид проборки основных нитей в бердо и ремиз определяют с учетом особенностей строения и выработки ткани.

По внешнему виду анализируемой ткани, виду переплетений слоев, виду нитей или пряжи в слоях, линейной плотности и качеству нитей в слоях, плотности ткани по основе и утку определяют назначение ткани и особенности ее строения, заправки и выработки на ткацком станке.

## <span id="page-32-0"></span>**2 АВТОМАТИЗИРОВАННОЕ ПРОЕКТИРОВАНИЕ РЕМИЗНЫХ ТКАНЕЙ СЛОЖНЫХ СТРУКТУР**

## **2.1 Назначение программного обеспечения «RemiS1.5»**

<span id="page-32-1"></span>Применение высокоэффективных САПР позволяет ускорить сроки проектирования и выработки продукции, повысить потребительское качество и художественно-колористическое оформление тканей.

Программный продукт автоматизированного проектирования «RemiS1.5» предназначен для проектирования полутораслойных мелкоузорчатых тканей с использованием до 10 ремизок в заправке станка и ориентирован на ПК с операционной системой Windows.

Данное программное обеспечение позволяет автоматизировать следующие этапы проектирования:

- Проектирование полутораслойного переплетения.
- Выбор или создание новых базовых переплетений.
- Построение проборки и картона.
- Построение продольного и поперечного разрезов ткани.
- Визуализация проектируемого образца ткани.
- Оперативное изменение любых элементов образца (переплетения, манера цвета по основе).
- Проведение необходимого расчёта по проектированию ткани по заданной поверхностной плотности.
- Проведение заправочного расчета.
- Вывод на твёрдый носитель разработанного переплетения и результатов проектирования.
- Подбор вариантов колористического оформления ткани.

## **2.2 Головное меню программы**

<span id="page-32-2"></span>Общение пользователя с программой происходит через головное меню и диалоговые окна. Под головным меню понимается строка, которая располагается в верхней части экрана и начинается словом **Файл**. В этой строке находятся заголовки групп команд, организующие работу программы. Для активизации заголовка достаточно щелкнуть по нему. Далее следует щелкнуть по имени конкретной команды для запуска исполнения этой команды.

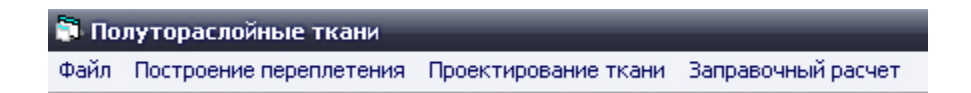

Рисунок 13 – Головное меню программы

Под головным меню расположена панель с пиктограммами действие которых дублирует действие соответствующих команд (**Открыть данные**; **Сохранить данные**; **Печать**).

Головное меню содержит следующие группы: **Файл, Построение переплетения, Проектирование ткани, Заправочный расчет**.

Группа **Файл** содержит следующие команды: **Открыть данные; Сохранить данные; Создать палитру; Загрузить палитру; Печать.**

Команда **Сохранить данные** позволяет записать в текущем сеансе работы объект проектирования для последующего его использования. Соответственно, команда **Открыть данные** позволяет загружать сохраненные данные о проектируемом объекте.

Создание цветовой палитры возможно после ввода команды головного меню **Создать палитру**. Команда **Загрузить палитру** предназначена для замены текущей цветовой палитры на новую, созданную ранее и записанную цветовую палитру.

Команда **Печать** предназначена для организации вывода на принтер основных документов проектирования ткани (переплетение, проборка, картон, ткань).

Более подробно о перечисленных командах будет изложено ниже.

В начальной стадии знакомства с программой рекомендуется использовать, кроме настоящего описания, **Справку**, скрывающуюся под пиктограммой Ŷ **.**

#### **2.3 Построение переплетения**

<span id="page-33-0"></span>Работа по проектированию ткани организована с помощью диалоговых окон, появляющихся после ввода команд головного меню.

Проектирование ткани начинается с ввода исходных данных в основное диалоговое окно **«Построение переплетения»,** которое появляется сразу же после загрузки программы (рис. 14).

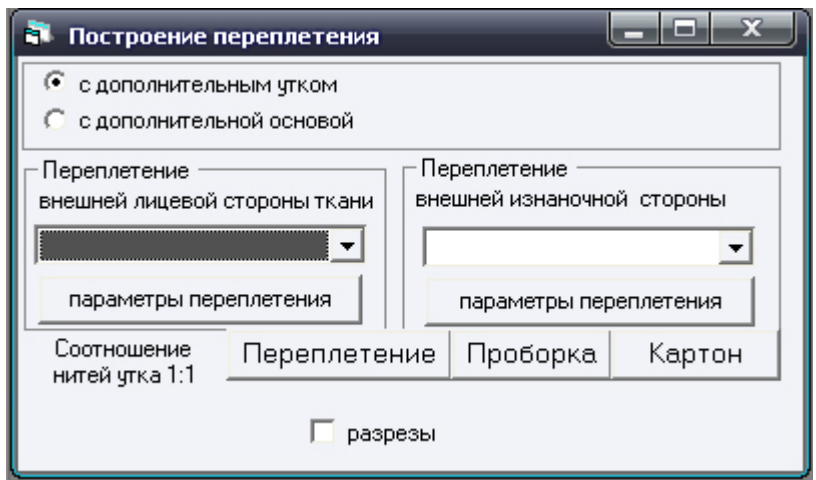

Рисунок 14 – Диалоговое окно **«Построение переплетения»**

В этом окне необходимо определить тип переплетения (рис. 15):

- полутораслойное переплетение с дополнительным утком;
- полутораслойное переплетение с дополнительной основой.

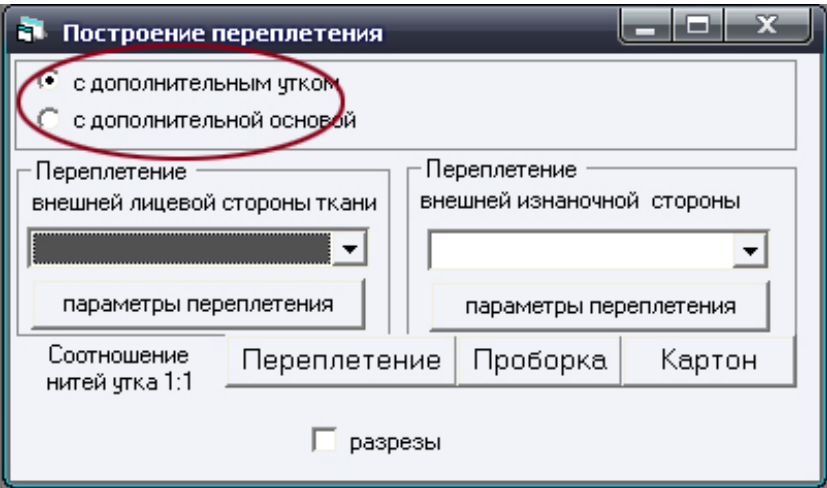

Рисунок 15 – Выбор типа переплетения

Далее выбирается переплетение внешней лицевой стороны ткани и внешней изнаночной стороны ткани (рис. 16). Выбор осуществляется через список с ниспадающим меню.

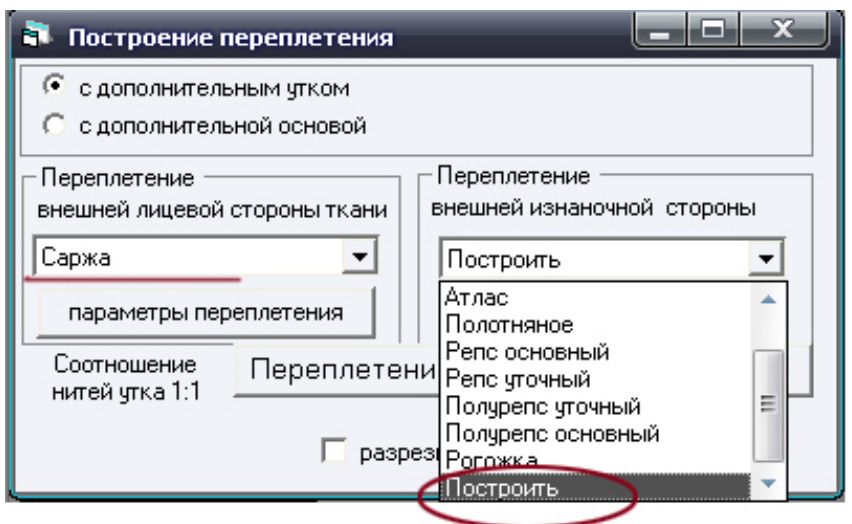

Рисунок 16 – Выбор переплетений для внешней лицевой и внешней изнаночной сторон ткани

В качестве переплетений внешней лицевой стороны ткани можно использовать следующие:

- саржа;
- сатин;
- $\bullet$  атлас;
- полотняное;
- репс основный, репс уточный;
- полурепс основный, полурепс уточный;
- рогожка.

Используются они и для внешней изнаночной стороны ткани, а также можно построить свое переплетение, выбрав в ниспадающем меню из списка **«Построить»** (рис. 16).

Выбор переплетения вызывает диалоговое окно для редактирования данного переплетения (рис. 17). Это окно можно также вызвать командной кнопкой **«Параметры переплетения»**.

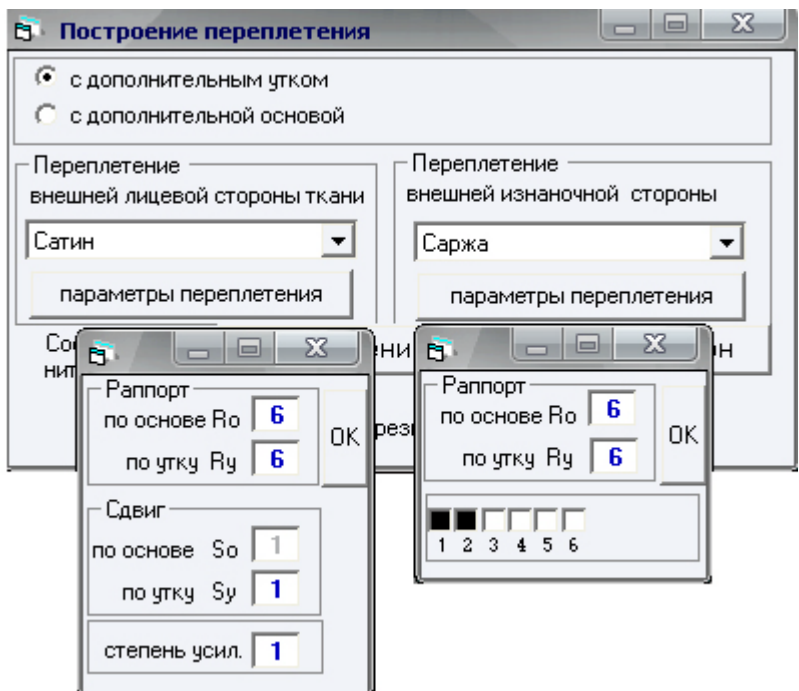

Рисунок 17 – Выбор переплетений для внешней лицевой и внешней изнаночной сторон ткани

Для каждого переплетения набор параметров, в соответствии с ним, будет меняться. В диалоговом окне параметров переплетения содержатся текстовые поля для ввода численных значений. Для применения заданных параметров используется командная кнопка **«ОК».**

После нажатия данной кнопки в правой части экрана появляются окна с отображением построенных переплетений внешней лицевой и внешней изнаночной сторон ткани, а также в автоматизированном режиме проектируется переплетение внутренней изнаночной стороны ткани (рис. 18).

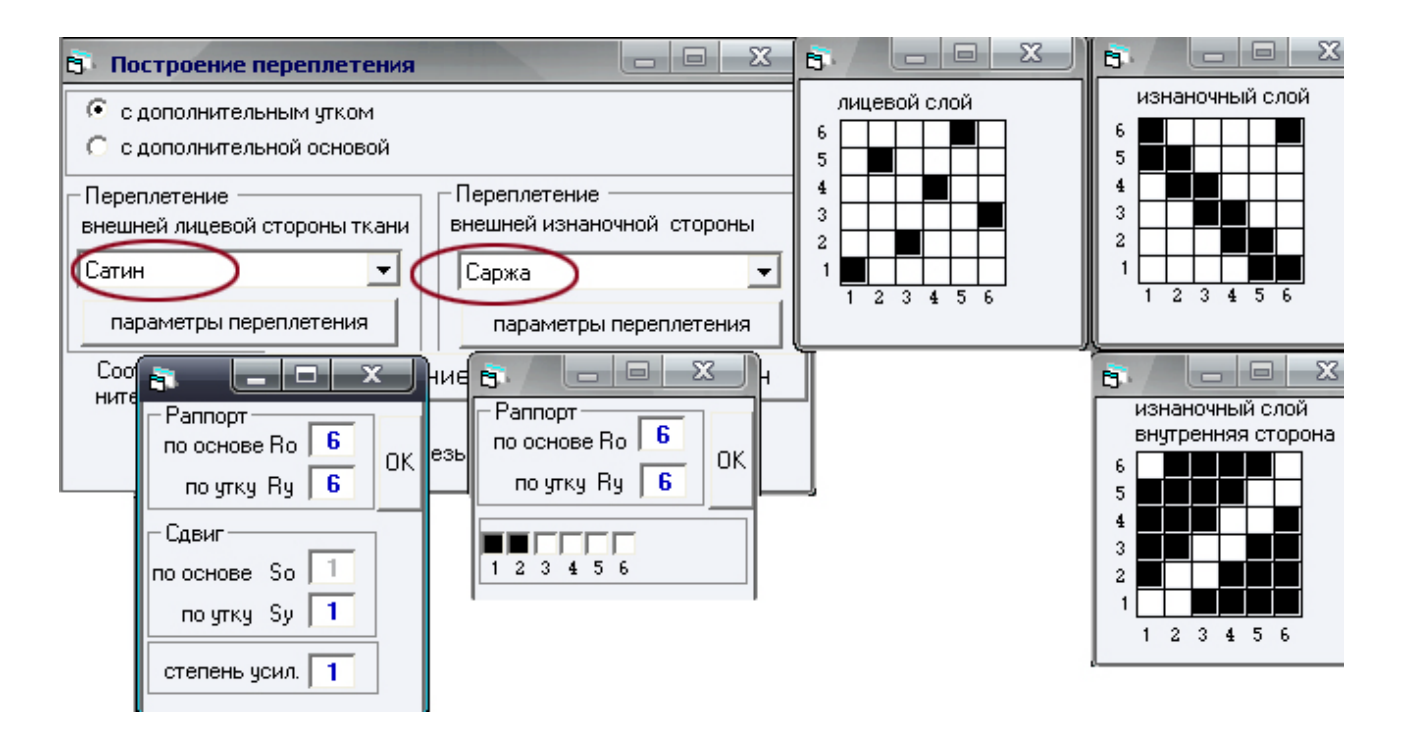

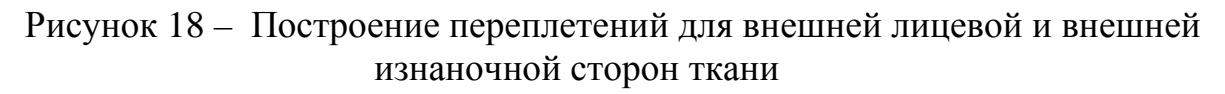

Вывод проектируемого переплетения для полутораслойной ткани, проборки, картона на экран осуществляется нажатием одноименных командных кнопок диалогового окна **«Построение переплетения»**:

- **«Переплетение»** (рис. 19).
- **«Проборка»** (рис. 20).
- **«Картон»** (рис. 21).

Данная последовательность обязательна. Построение проборки осуществляется после построения переплетения, картон – после расчета проборки.

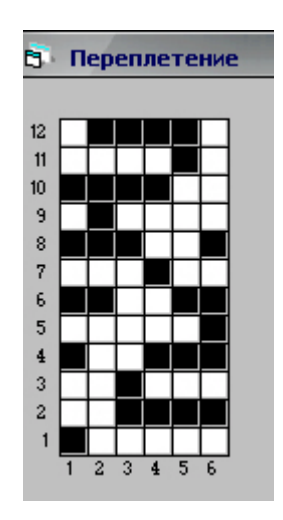

Рисунок 19 – Переплетение полутораслойной ткани с дополнительным утком

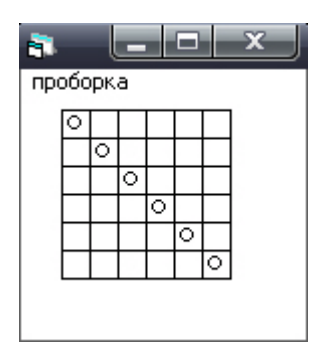

Рисунок 20 – Проборка для заданного переплетения

| Картон |  |  |  |  |  |  |  |  |  |  |  |  |  |
|--------|--|--|--|--|--|--|--|--|--|--|--|--|--|
|        |  |  |  |  |  |  |  |  |  |  |  |  |  |
|        |  |  |  |  |  |  |  |  |  |  |  |  |  |
|        |  |  |  |  |  |  |  |  |  |  |  |  |  |
|        |  |  |  |  |  |  |  |  |  |  |  |  |  |
|        |  |  |  |  |  |  |  |  |  |  |  |  |  |
|        |  |  |  |  |  |  |  |  |  |  |  |  |  |
|        |  |  |  |  |  |  |  |  |  |  |  |  |  |

Рисунок 21 – Картон для заданного переплетения

При выборе произвольного переплетения для внешней стороны изнаночного слоя (**«Построить»**) появляется диалоговое окно для построения базового элемента путем определения основных и уточных перекрытий (рис. 22).

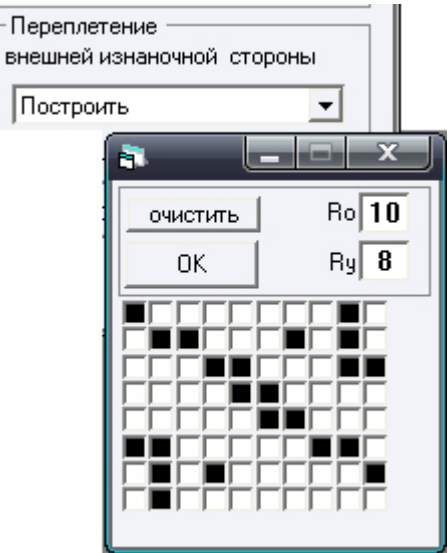

Рисунок 22 – Построение произвольного переплетения

Раппорт по основе и утку в базовом элементе задается в соответствующем

текстовом поле. Для установки основных перекрытий необходимо отметить ячейки черным цветом. Это делается щелчком мыши. Щелчок по любому начальному квадрату приводит к появлению основного перекрытия (черный квадрат). Повторный щелчок по основному перекрытию делает его уточным (белый квадрат). Командная кнопка **«Очистить»** этого окна удаляет все основные перекрытия. Щелчок по кнопке **«Ок»** приводит к применению построенного базового элемента в качестве переплетения внешней изнаночной стороны ткани.

Если в диалоговом окне **«Построение переплетения»** установить флажок **«разрезы»**, в окне **«Переплетения»** в автоматизированном режиме построятся продольный и поперечный разрезы ткани (рис. 23).

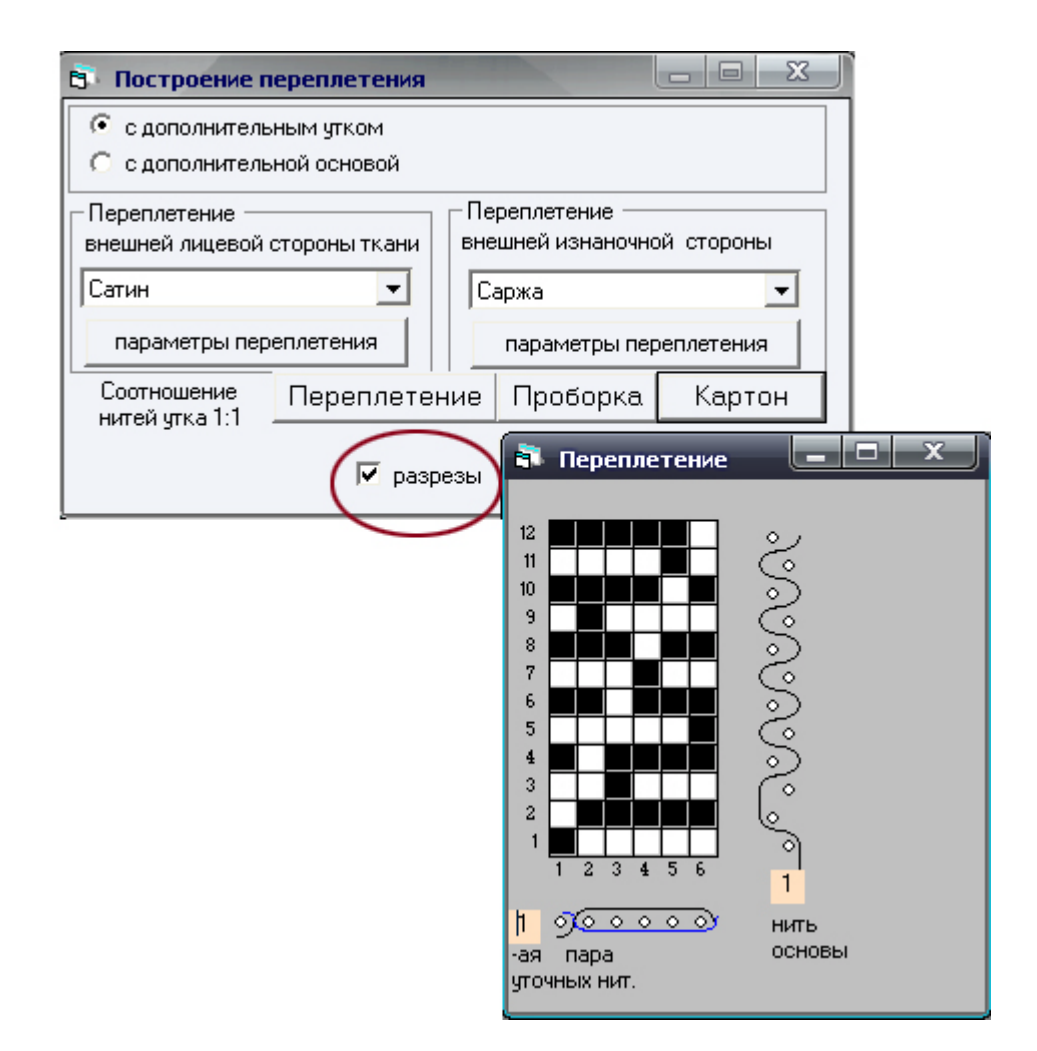

Рисунок 23 – Построение продольного и поперечного разрезов ткани

#### **2.4 Визуализация ткани**

<span id="page-39-0"></span>После того как переплетение спроектировано, можно просмотреть на экране имитацию его в ткани, нажав командную кнопку **«Ткань»**. На мониторе появится диалоговое окно **«Нити»** для изменения цвета и линейной плотности нитей основы и утка (рис. 24).

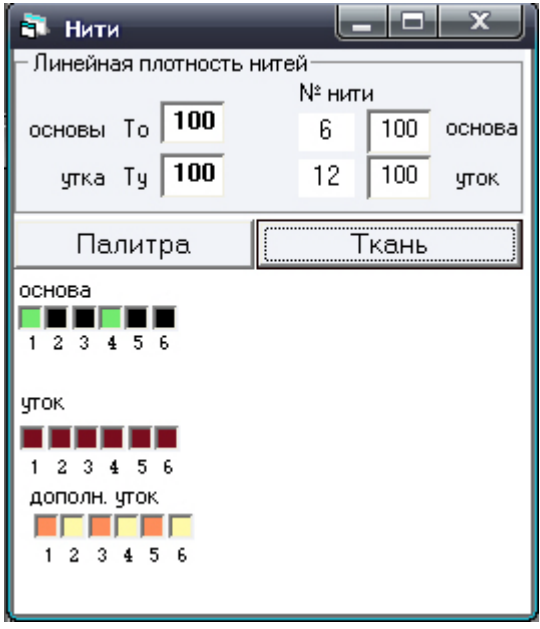

Рисунок 24 – Диалоговое окно **«Нити»**

По умолчанию линейная плотность всех нитей основы и утка равна 50 текс, цвет основы и утка – черный.

Для изменения линейной плотности нитей нужно ввести новое значение в текстовое поле с соответствующей надписью и щелкнуть мышью по тем нитям, которым надо задать введенное значение. Чтобы узнать линейную плотность, нужно подвести курсор к ячейке нити. В верхней правой части в текстовых полях появится номер нити и значение ее линейной плотности.

Изменить цвета нитей позволяет щелчок по командной кнопке **«Палитра».** Появится диалоговое окно **«Палитра»** (рис. 25).

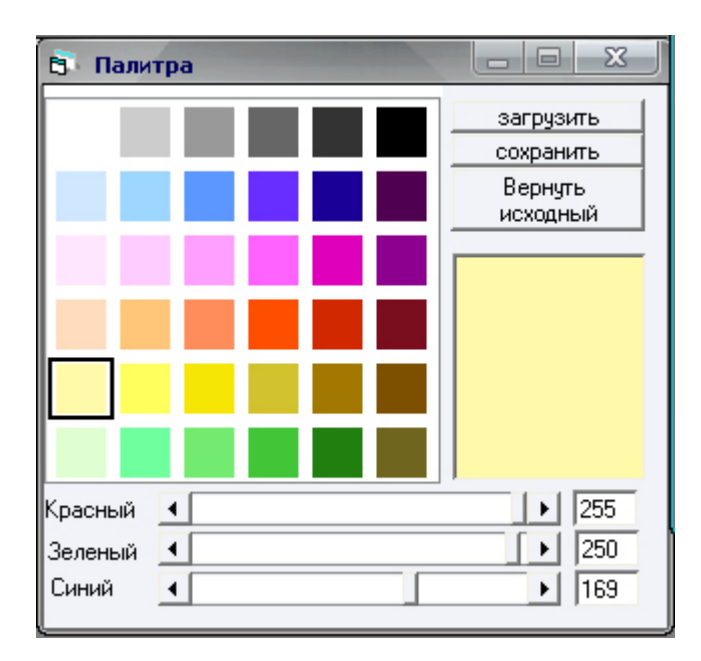

Рисунок 25 – Диалоговое окно **«Палитра»**

В палитре необходимый цвет выбирается щелчком нити, а затем закрашивается ячейка с цветом нити щелчком мыши по ней.

Зачастую необходимо изменить значение линейной плотности и цвета нитей нескольких нитей. Для ускорения этого процесса можно нажать на клавиатуре клавишу **Shift** и провести курсором над нужными ячейками в диалоговом окне «цвета нитей», не нажимая клавиши мышки. Нити, над чьими ячейками прошел курсор, примут введенное значение линейной плотности и текущий цвет палитры.

Для просмотра полученного результата используется командная кнопка **«Ткань»***.*

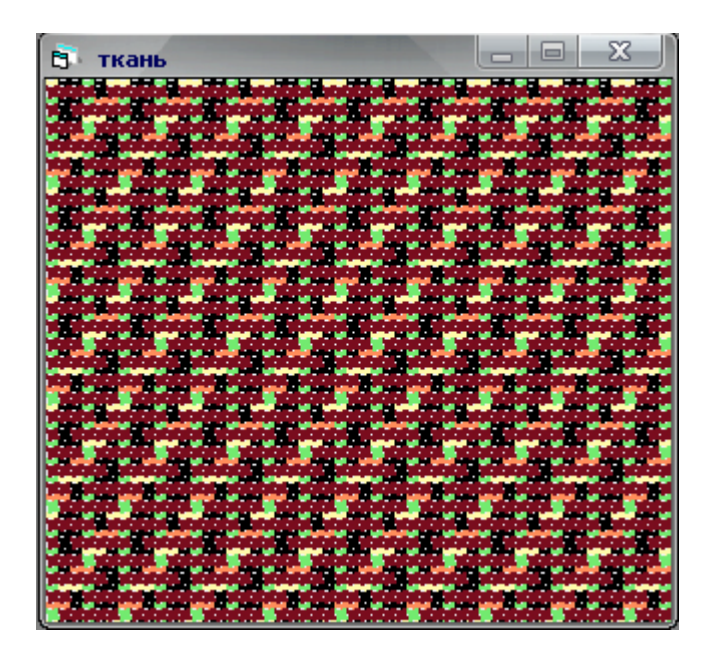

Рисунок 26 – Окно **«Ткань»**. Визуализация полученной ткани

#### **2.5 Работа с палитрой**

<span id="page-41-0"></span>Основным содержанием диалогового окна **«Палитра»** является 36 цветов палитры, поставляемой с комплексом. Каждый из 36 цветов получен путем смешения в различных соотношениях (интенсивности) трех базовых цветов: красного, зеленого, синего. Интенсивность базовых цветов измеряется в условных единицах от 0 до 255.

В нижней части диалогового окна расположены линейки прокрутки для каждого из базовых цветов и текстовые окна, в которых отображаются числовые значения интенсивности. Квадрат с изображением текущего цвета обведен рамкой. Щелчок по другому цветовому квадрату делает его текущим.

Порядок создания собственной цветовой палитры следующий:

- Щелкнуть мышью по квадрату с цветом (т.е. сделать этот цвет текущим), содержание которого необходимо изменить.
- Изменить интенсивность базовых цветов до такого уровня, рабо-

тая с линейками прокрутки, пока содержание настраиваемого цвета в большом прямоугольнике не будет максимально близким к желаемому цвету.

• Сделать настраиваемый цвет текущим. Для этого достаточно щелкнуть мышью по квадрату со следующим цветом.

Кнопка **«Вернуть исходный»** заменяет созданный цвет на первоначальный из базовой палитры.

Для записи палитры нужно:

- Щелкнуть кнопку **«Сохранить»** в диалоговом окне **«Палитра»**.
- В появившемся диалоговом окне **«Сохранить палитру»** (рис. 27) выбрать диск для сохранения и папку.
- Вывести мышью указатель в текстовое поле **«Имя файла»** и задать имя палитры.
- Щелкнуть по кнопке **«ОК»**.

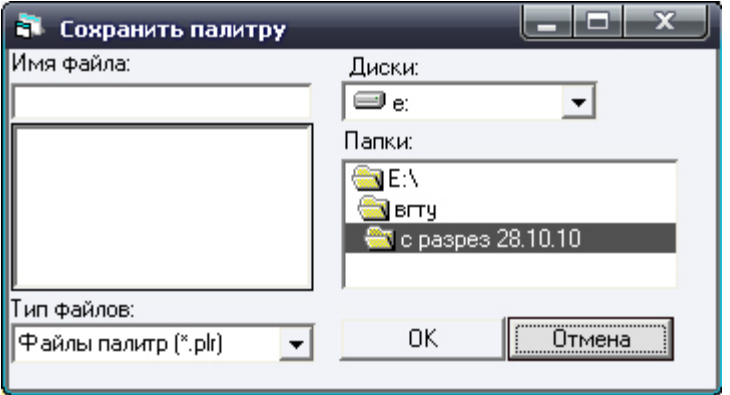

Рисунок 27 – Диалоговое окно **«Сохранить палитру»**

Диалоговое окно **«Сохранить палитру»** можно вывести через головное меню **Файл/Сохраниьт палитру** (рис. 28).

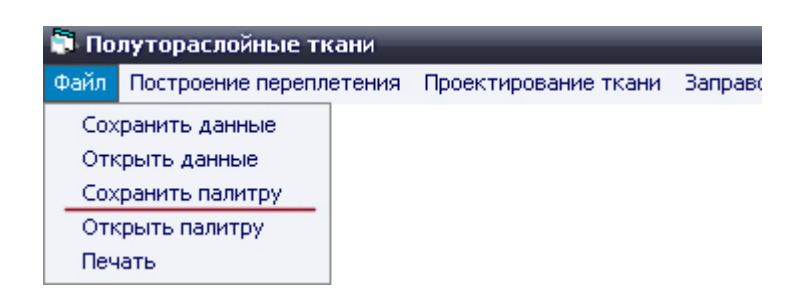

Рисунок 28 – **Файл/Сохранить палитру**

Для загрузки ранее созданной палитры нужно:

- Щелкнуть кнопку **«Загрузить»** в диалоговом окне **«Палитра»**.
- В появившемся диалоговом окне **«Открыть палитру»** (рис. 29)

выбрать диск и папку, где располагается загружаемая палитра.

- Выбрать название палитры из списка. Название палитры должно отобразиться в текстовом поле **«Имя файла»**.
- Щелкнуть по кнопке «ОК».

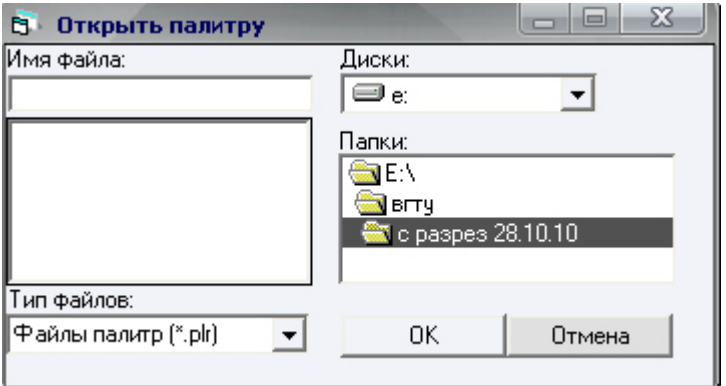

Рисунок 29 – Диалоговое окно **«Открыть палитру»**

Загрузить палитру можно также через головное меню **Файл/Открыть палитру** (рис. 30).

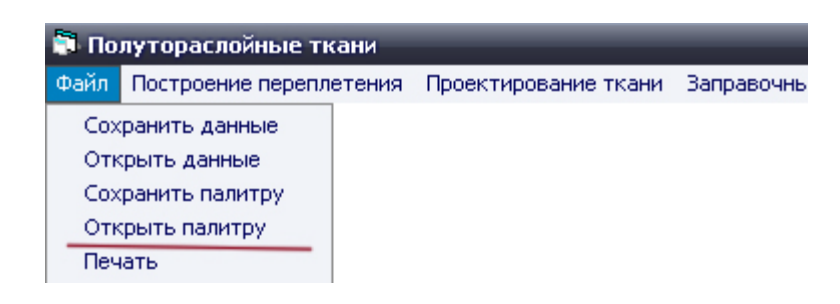

Рисунок 30 – **Файл/Открыть палитру**

## **2.6 Расчет проектирования ткани и заправочный расчет ткани по результатам проектирования**

<span id="page-43-0"></span>Полный расчёт проектирования ткани по поверхностной плотности производится согласно методике, разработанной проф. Мартыновой А.А. и доц. Слостиной Г.Л. Входными данными для проведения расчёта являются: линейные плотности нитей основы и утка, коэффициенты сырьевого состава нитей основы и утка, раппорты по основе и утку, число пересечек нитями основы нитей утка, порядок фазы строения, коэффициенты смятия основы и утка (определяются опытным путём при замере на срезах ткани). Выходными параметрами расчёта являются: диаметры нитей основы и утка, высота волны изгиба нитей по слоям, расстояния между нитями одной системы в местах их пересечения нитями другой системы, фактическая длина ткани в пределах раппорта по

основе и утку, фактические длины основной и уточной нитей, уработки нитей по слоям, поверхностные плотности суровой и готовой ткани.

Для расчета проектирования ткани используется команда головного меню **Проектирование ткани** (рис. 31), которая вызывает диалоговое окно для ввода исходных данных (рис. 32).

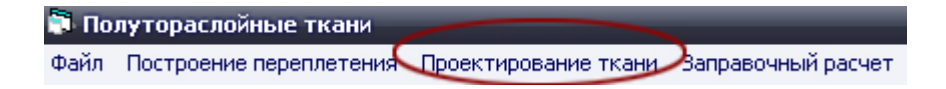

Рисунок 31– **Проектирование ткани**

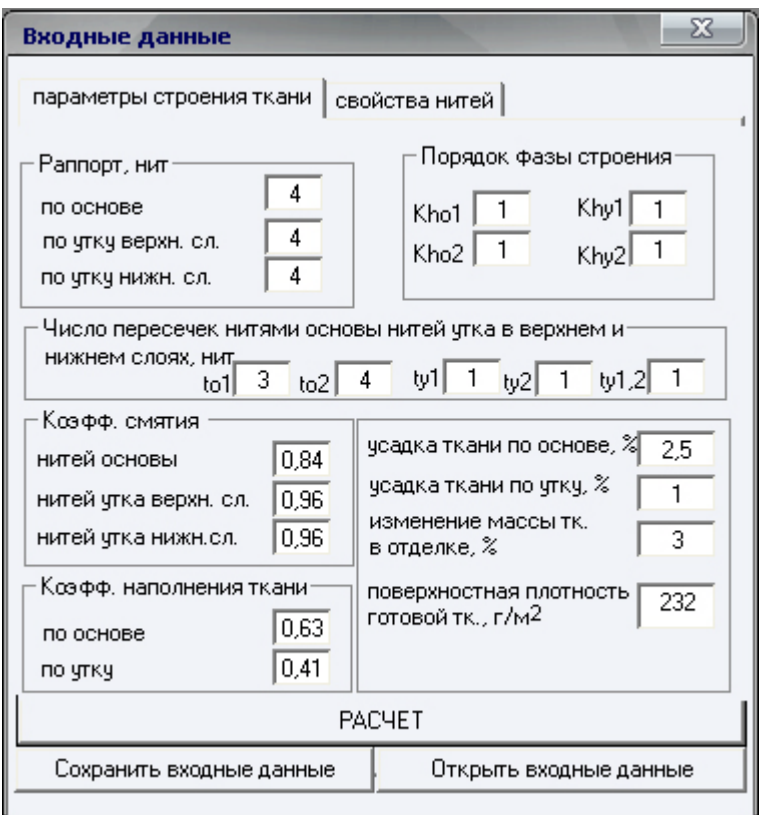

Рисунок 32 – Диалоговое окно ввода исходных данных для проектирования ткани

Командная кнопка **«Расчет»** осуществляет в автоматизированном режиме расчет проектирования ткани и выводит данные на монитор.

Заправочный расчет осуществляется только после расчета проектирования ткани. Для заправочного расчета ткани по результатам проектирования используется команда головного меню **Заправочный расчет** (рис. 33), которая вызывает диалоговое окно для ввода исходных данных (рис. 34).

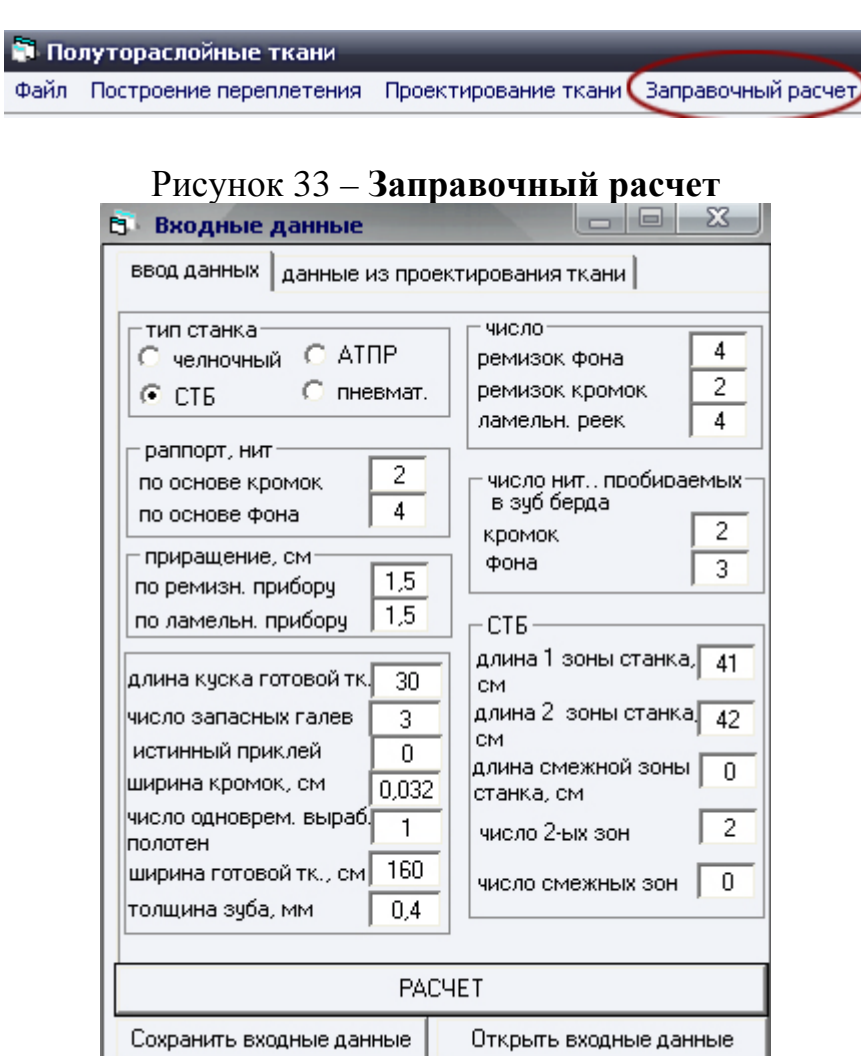

Рисунок 34 – Диалоговое окно ввода исходных данных для заправочного расчета

#### **2.7 Запись и чтение файлов переплетений**

<span id="page-45-0"></span>Кроме палитры, программа позволяет записать на диск данные о проектируемом переплетении, позволяющие построить заправочный рисунок (переплетение, проборку, картон) и данные для визуализации изображения ткани (цвет и линейную плотность) нитей.

Перед тем как записывать данные о переплетении на диск, нужно полностью спроектировать переплетение, т.е. построить на экране заправочный рисунок и изображение ткани.

Для записи данных нужно ввести команду **Файл/Сохранить данные** (рис. 35).

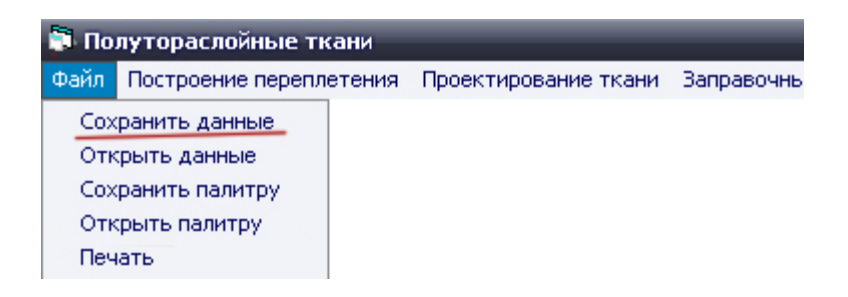

Рисунок 35 – Файл/Сохранить данные

Эту же команду можно задать нажатием кнопки в головном меню с пиктограммой  $\boxed{\blacksquare}$ 

Описанные выше действия приведут к появлению на экране диалогового окна **«Сохранить данные»** (рис. 36), которое по содержанию аналогично окну **«Сохранить палитру»** и описано ранее. Единственным отличием является то, что в качестве расширения имени файла используются символы .pdc.

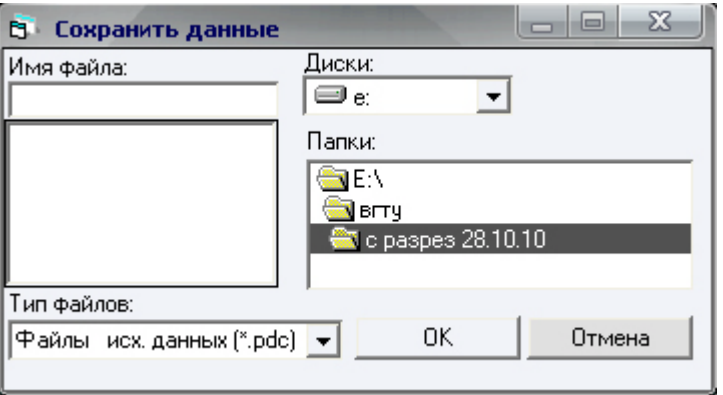

Рисунок 36 – Диалоговое окно **«Сохранить данные»**

Для загрузки данных переплетений необходимо ввести команду **Файл/Открыть данные** (рис. 37).

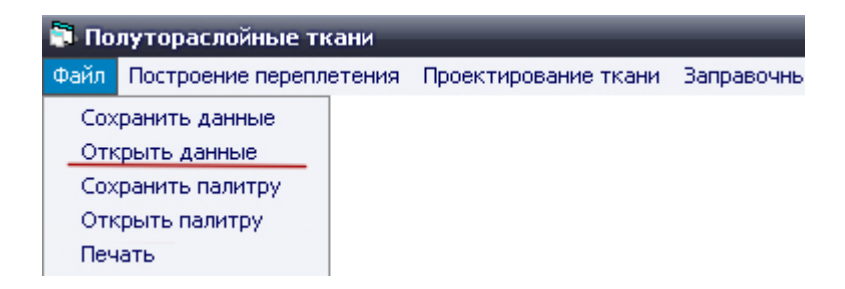

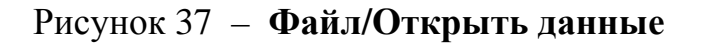

Эту же команду можно задать нажатием кнопки в головном меню с пиктограммой .

Описанные выше действия приведут к появлению на экране диалогового окна **«Открыть данные»** (рис. 38), которое по содержанию аналогично окну **«Открыть палитру»** и описано ранее. В качестве расширения имени файла используются символы .pdc.

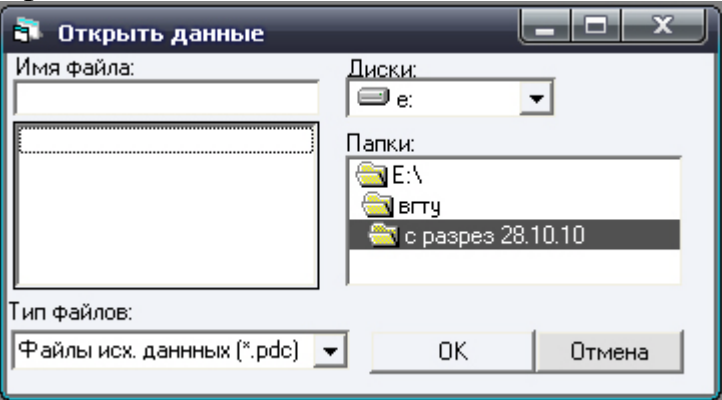

Рисунок 38 – Диалоговое окно **«Открыть данные»**

Входные данные для проектирования ткани и заправочного расчета можно сохранить или загрузить аналогичным способом, используя одноименные командные кнопки в диалоговых окнах для ввода исходных данных.

Все окна для сохранения и чтения данных являются модальными. Это означает, что до момента окончания работы с окном (и исчезновения окна с экрана) никакие другие действия не могут быть выполнены. Для продолжения работы модальное окно нужно закрыть. Если окно вызвано ошибочно, его нужно закрыть щелчком по кнопке **«Отмена»**.

#### **2.8 Вывод результатов работы на печать**

<span id="page-47-0"></span>Программа предусматривает вывод на печать переплетения, проборки, картона и ткани. Для входа в режим вывода на печать нужно ввести команду **Файл/Печать** (рис. 39).

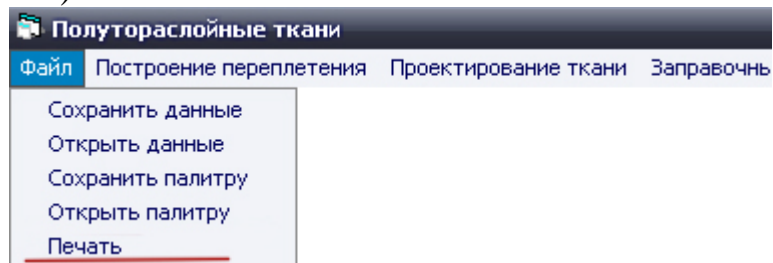

Рисунок 39 – **Файл/ Печать**

Эту же команду можно задать нажатием кнопки в головном меню с пик-

тограммой . Это приводит к появлению окна **«Печать»**, в котором приведен перечень документов, позволяющий выбрать объект печати (рис. 40). Документы могут быть выведены по отдельности или вместе. Выбор осуществляется установкой соответствующих флажков. Рядом с флажками указаны размеры изображения соответствующего документа на распечатке. По умолчанию значения координат предполагают вывод всех документов на печать.

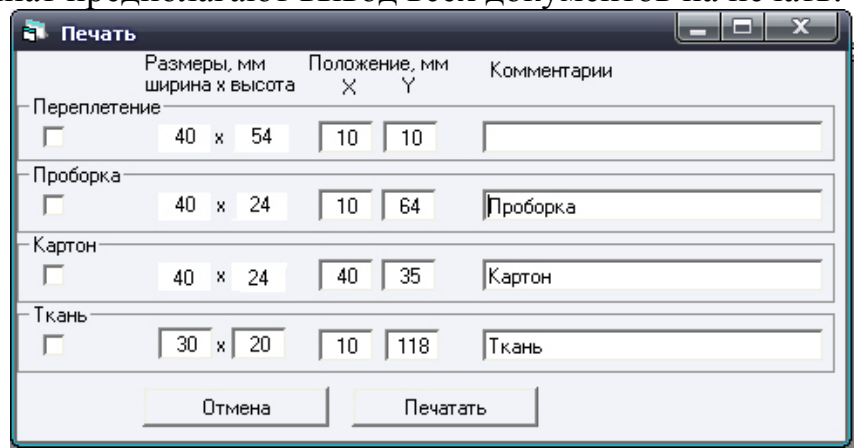

Рисунок 40 – Диалоговое окно **«Печать»**

Порядок вывода отчета на печать:

- Включить принтер и заправить его бумагой.
- В головном меню выбрать **Файл/Печать** или выбрать одноименную пиктограмму ...
- В появившемся окне **«Печать»** сделать выбор документов для распечатки и положения их на листе бумаги.

• Щелкнуть по кнопке **«Печатать»** в диалоговом окне **«Печать»**.

На рисунке 41 представлен распечатанный отчет проектирования ткани.

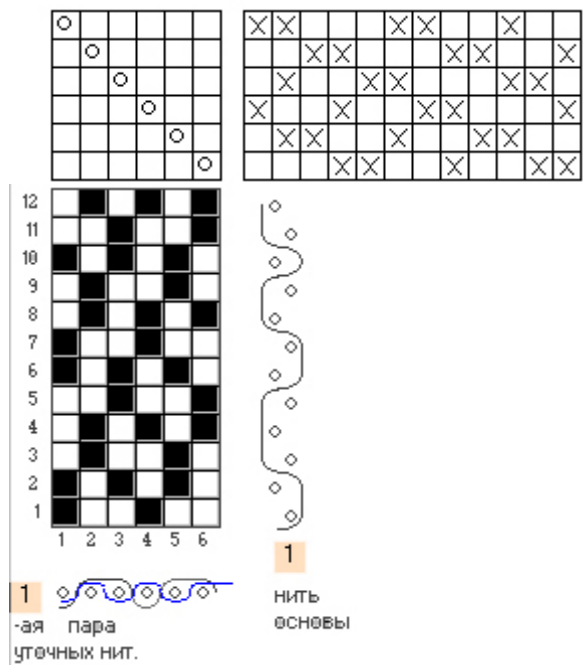

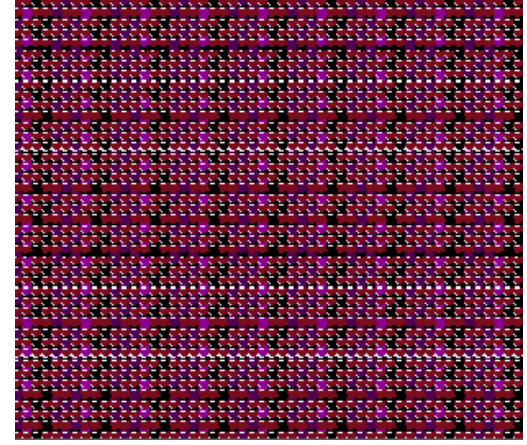

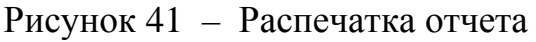

## **СПИСОК ИСПОЛЬЗОВАННОЙ ЛИТЕРАТУРЫ**

<span id="page-49-0"></span>1. Мартынова, А. А. Строение и проектирование тканей / А. А. Мартынова, Г. Л. Слостина, Н. А. Власова. − Москва : РИО МГТА, 1999. − 434 с.

2. Методические указания к лабораторным работам по курсу «Технология ткацкого рисунка. Теории переплетений, патронирование» для студ. спец. 1-19 01 01-05 04 «Дизайн текстильных изделий» / сост. Г. В. Казарновская, Н. А. Абрамович. − Витебск : УО «ВГТУ», 2006. − 40 с.

3. Лебедев, В. В. Пути развития текстильной и легкой промышленности / В. В. Лебедев, Л. Н. Фемченкова, И. П. Шамис // Текстильная промышленность.  $-2004. - N_21 - 2. - C. 50 - 57.$